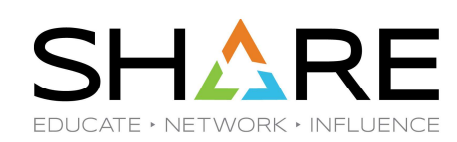

# SHARE<br>/OS Performance Spotlight – Some Top Things<br>You May Not Know You May Not Know

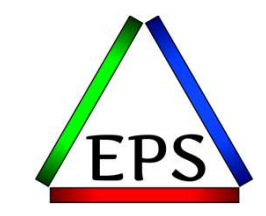

aka Peter and Scott's Tips and Tidbits

z/OS Performance Education, Software, and Managed Service Providers

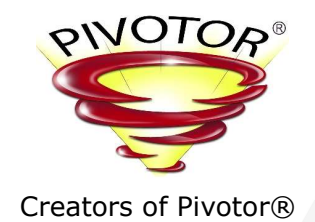

Peter Enrico & Scott Chapman Enterprise Performance Strategies, Inc.

performance.questions@epstrategies.com

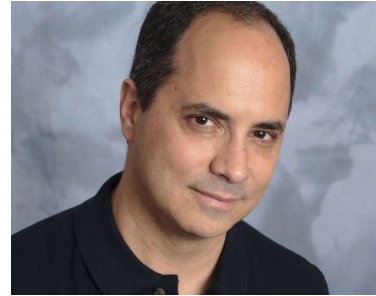

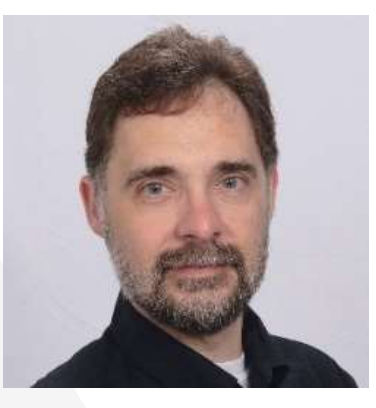

Copyright© by SHARE Association Except where otherwise noted, this work is licensed under a Creative Commons Attribution-NonCommercial-NoDerivs 3.0 license. http://creativecommons.org/licenses/by-nc-nd/3.o/

3

# Contact, Copyright, and Trademarks

#### Questions?

Send email to performance.questions@EPStrategies.com, or visit our website at https://www.epstrategies.com or http://www.pivotor.com.

#### Copyright Notice:

© Enterprise Performance Strategies, Inc. All rights reserved. No part of this material may be reproduced, distributed, stored in a retrieval system, transmitted, displayed, published or broadcast in any form or by any mea

#### Trademarks:

Enterprise Performance Strategies, Inc. presentation materials contain trademarks and registered trademarks of several companies.

The following are trademarks of Enterprise Performance Strategies, Inc.: Health Check®, Reductions®, Pivotor®

The following are trademarks of the International Business Machines Corporation in the United States and/or other<br>countries: IBM®, z/OS®, zSeries®, WebSphere®, CICS®, DB2®, S390®, WebSphere Application Server®, and many ot

Other trademarks and registered trademarks may exist in this presentation

© Enterprise Performance Strategies 4

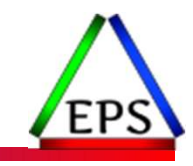

#### Abstract

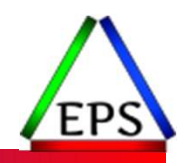

●During this session, Peter Enrico and Scott Chapman will discuss a variety of z/OS performance measurement, analysis, and tuning techniques that may not be commonly known or are not often discussed.

●The key objective of this presentation is to provide the attendee with information they can bring back to their shop and conduct some analysis or tuning exercises. A secondary objective of this session is to help the attendee learn more about the z/OS environment, and how things work. This session is sure to be highly educational!

# EPS: We do z/OS performance…

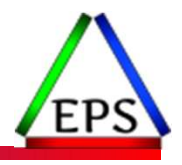

- We are z/OS performance!
- 
- Pivotor<br>
◎ Performance reporting and analysis of your z/OS measurements
	-
	- Example: SMF, DCOLLECT, other, etc. Not just reporting, but cost-effective analysis-based reporting based on our expertise
- Performance Educational Workshops (while analyzing your own data)<br>○ Essential z/OS Performance Tuning
	-
	- Parallel Sysplex and z/OS Performance Tuning WLM Performance and Re-evaluating Goals
	-
- Performance War Rooms
	- Concentrated, highly productive group discussions and analysis
- MSU reductions
	- Application and MSU reduction

# z/OS Performance workshops available

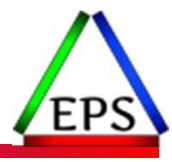

During these workshops you will be analyzing your own data!

- Essential z/OS Performance Tuning
	- March 20-24, 2023
- Parallel Sysplex and z/OS Performance Tuning ◦ May 2-3, 2023
- WLM Performance and Re-evaluating Goals ◦ October 2-6, 2023
- Also... please make sure you are signed up for our free monthly z/OS educational webinars! (email contact@epstrategies.com)

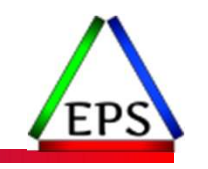

# Like what you see?

- ●Free z/OS Performance Educational webinars!
	- $\degree$  The titles for our Fall 2022-2023 webinars are as follows:<br>
	★ Key Reports to Evaluate z16 Processor Caches
		-
		-
		-
		-
		- ◆ Understanding System Recovery Boost's Impact on Performance and Performance Reporting<br>◆ WLM Management of DDF Work: What can you do and what has changed?<br>◆ Intensity! Understanding the Concepts and Usage of Intensity Me
		-
		- Putting a lid on XCF
		- Key Reports to Evaluate Usage of Parallel Access Volumes
		- Key Reports to Evaluate Coupling Facility CPU Utilization
		- Understanding how memory management has evolved in z/OS
	- Let me know if you want to be on our mailing list for these webinars

# ●If you want a free cursory review of your environment, let us know! V Intensity! Understanding the Concepts and Usage of Intensity Measurements<br>
V High, Medium, Low: Understanding how HiperDispatch infilences performance in z/OS<br>
A How and why Pivotor is different than other performance m

- We're always happy to process a day's worth of data and show you the results
- See also: http://pivotor.com/cursoryReview.html

Peter LYYYYYGeRAWARE SEREGIES.com

# Pivotor – Intelligent Reporting<br>• Pivotor is our data reporting tool & service designed specificall

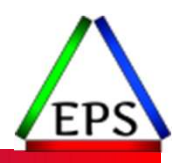

●Pivotor is our data reporting tool & service designed specifically for z/OS performance reporting

- Designed and used by z/OS performance experts
- Processes data from SMF, DCOLLECT, and customer sources
- Contains hundreds of z/OS performance reports "out of the box"
- Designed to be easy to use and manage
- Reports are organized into logical and searchable report sets
- Features include intelligent exceptions, drill down, search, canned analysis, and so much more
- Built in expanded helps to help foster education

© Enterprise Performance Strategies 9

#### Comprehensive Report Sets for Immediate Performance Analysis

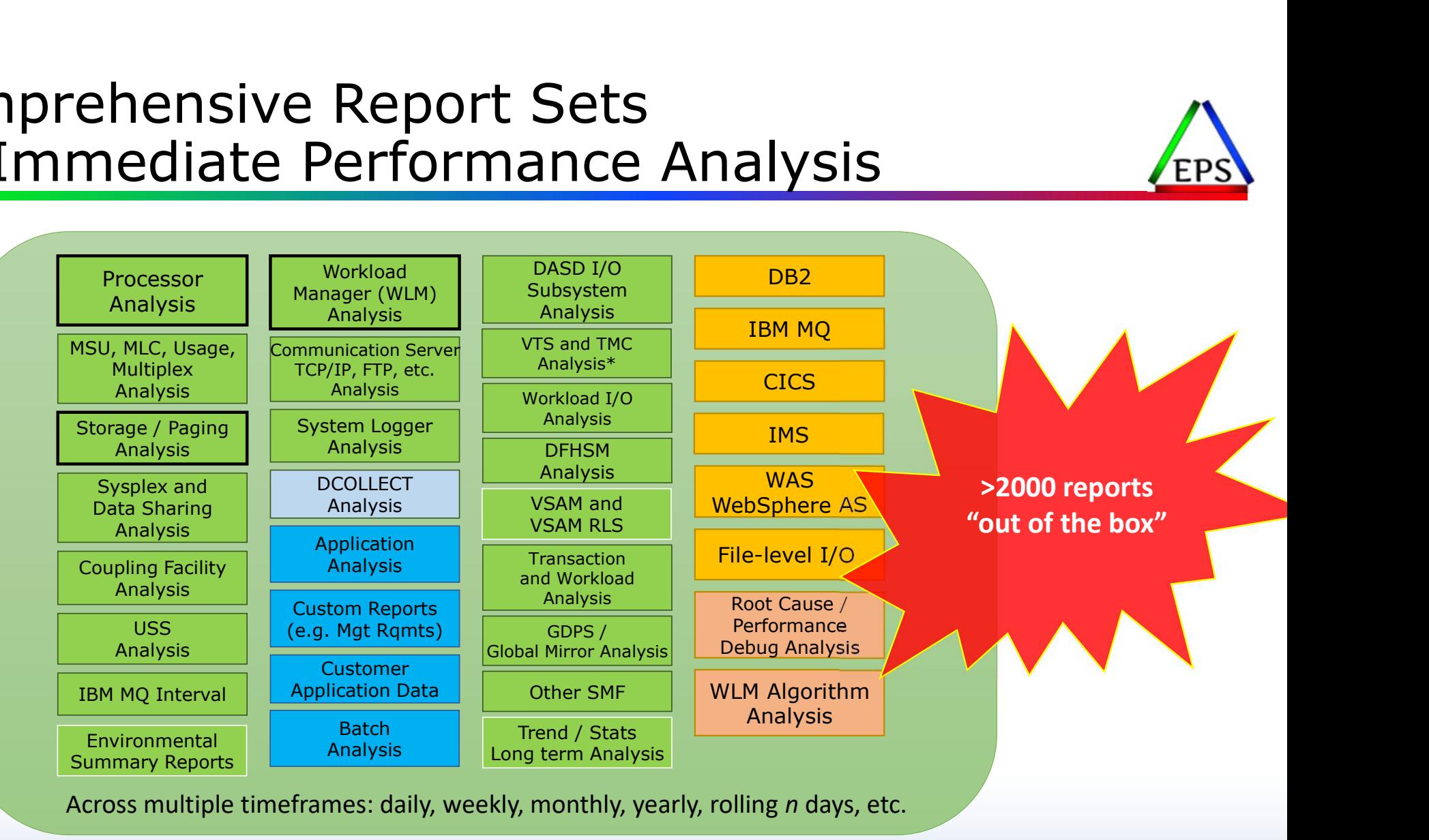

# Pivotor Software as a Solution (SaaS)

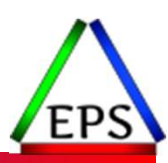

Simple SMF

#### ● Pivotor is offered as both a SaaS or local install

#### ●When SaaS:

SaaS Includes:

- Formal yearly cursory review / discussion
- Ability to ask us performance web questions, or for us to look at a particular problem or concern. (support@epstrategies.com)
- We can occasionally look in on your data and performance
- We can participate in performance debug with IBM, or other vendors

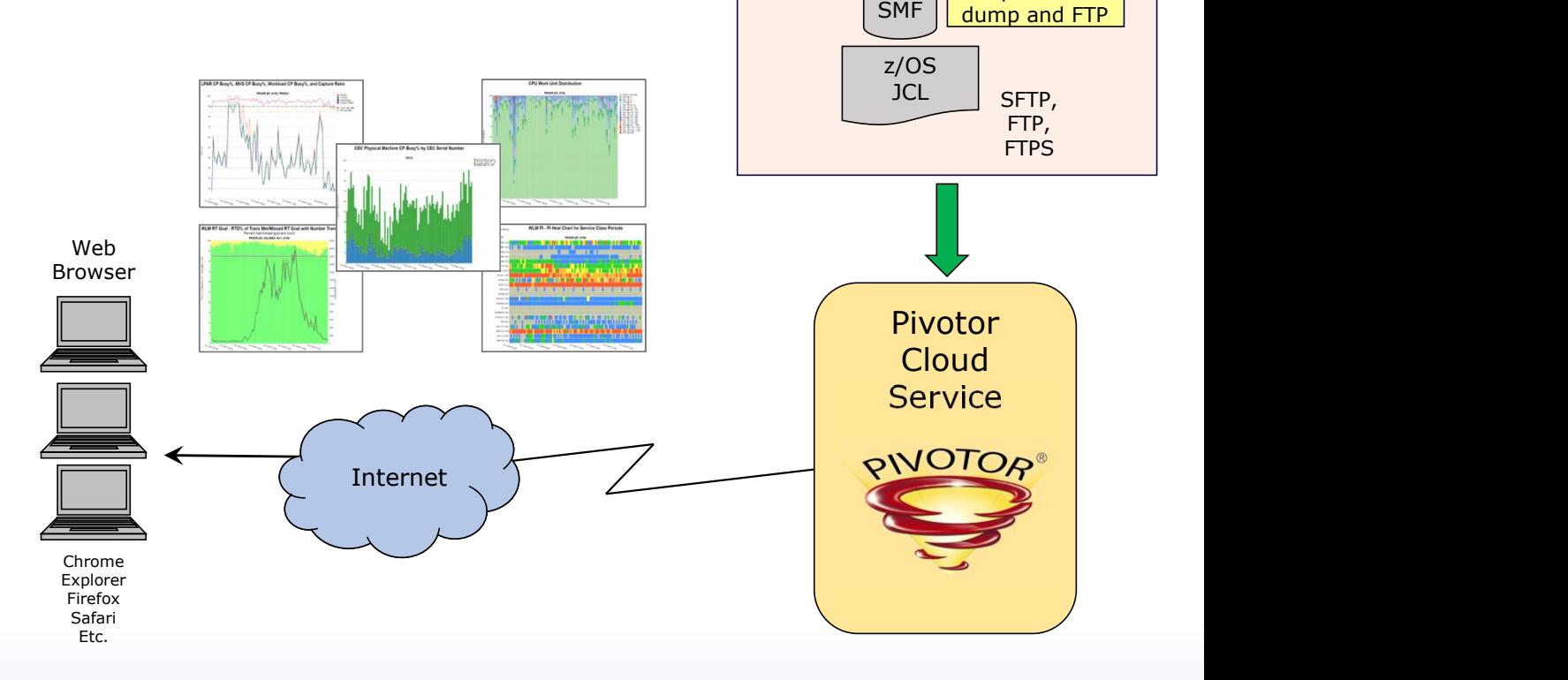

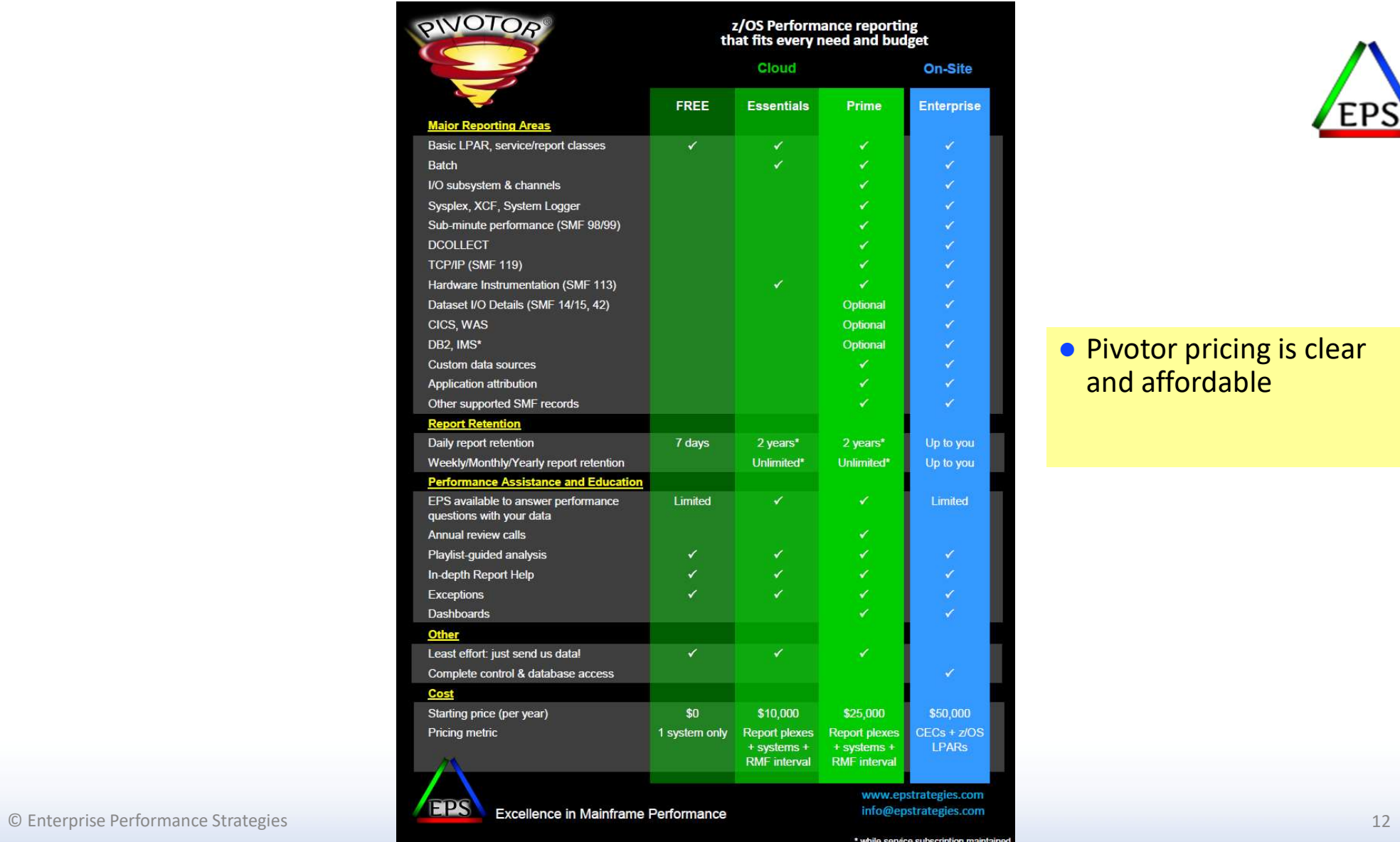

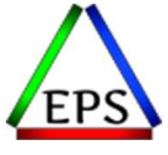

#### ● Pivotor pricing is clear and affordable

# Like what you see?

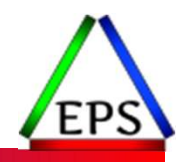

●The z/OS Performance Graphs you see here come from Pivotor™

Like what you see?<br>
•The z/OS Performance Graphs you see here come from Pivotor™<br>
•If you just a free cursory review of your environment, let us know!<br>
• We're always happy to process a day's worth of data and show you th

- We're always happy to process a day's worth of data and show you the results
- See also: http://pivotor.com/cursoryReview.html

#### • We also have a free Pivotor offering available as well

- 1 System, SMF 70-72 only, 7 Day retention
- That still encompasses over 100 reports!

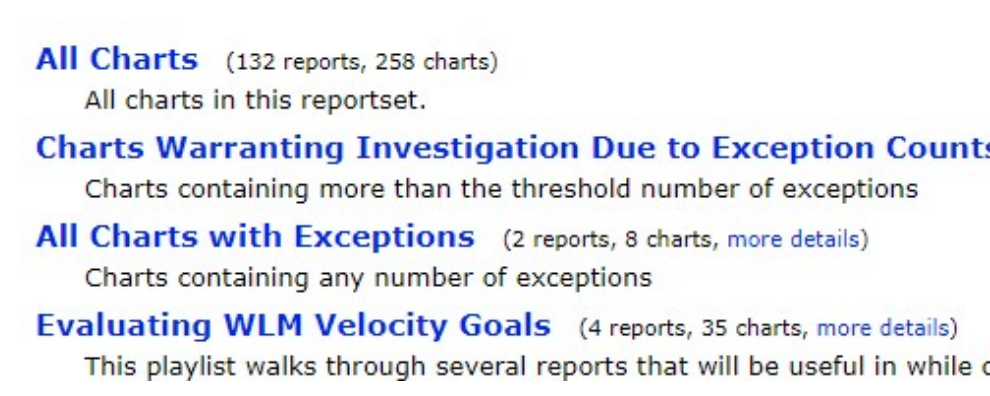

www.epstrategie

#### ● On our web site click on Tools & Resources to access:

◦ WLM to HTML Tool

More Free Things!

- Get your WLM policy in a useful and usable HTML format
- Our Presentations
	- Lots of great content from the past few years

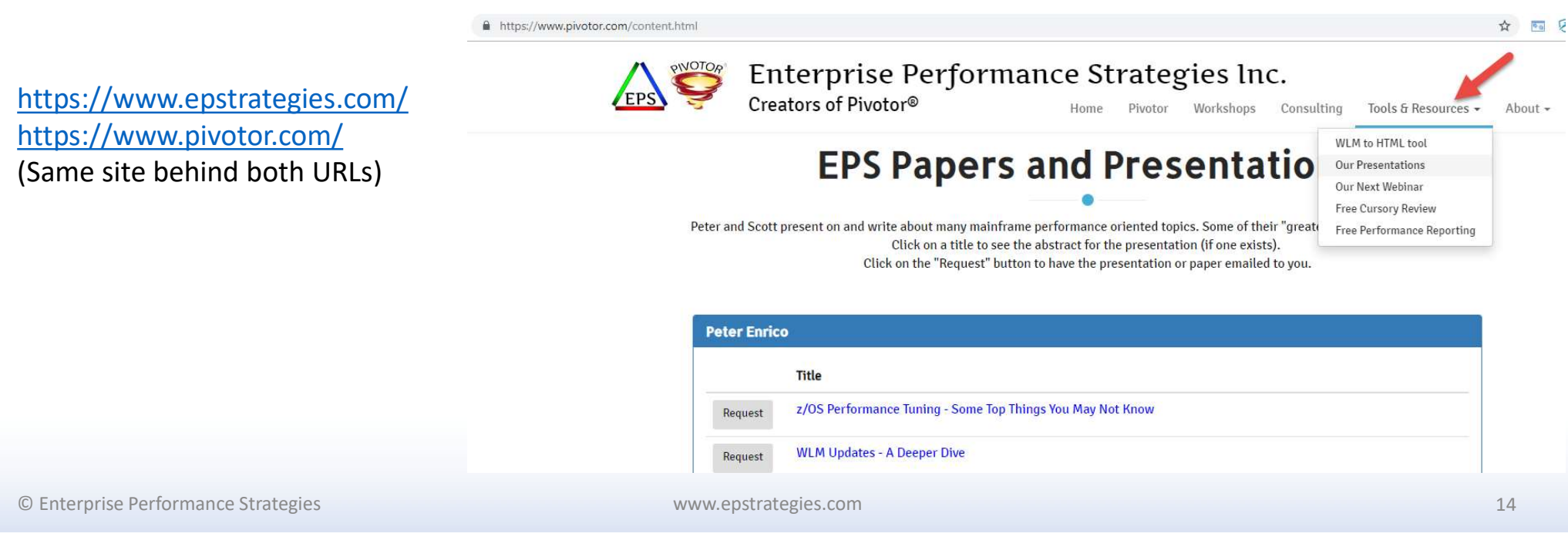

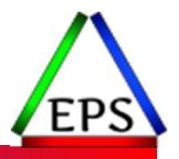

## EPS presentations this week

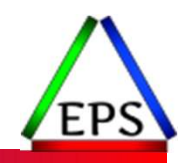

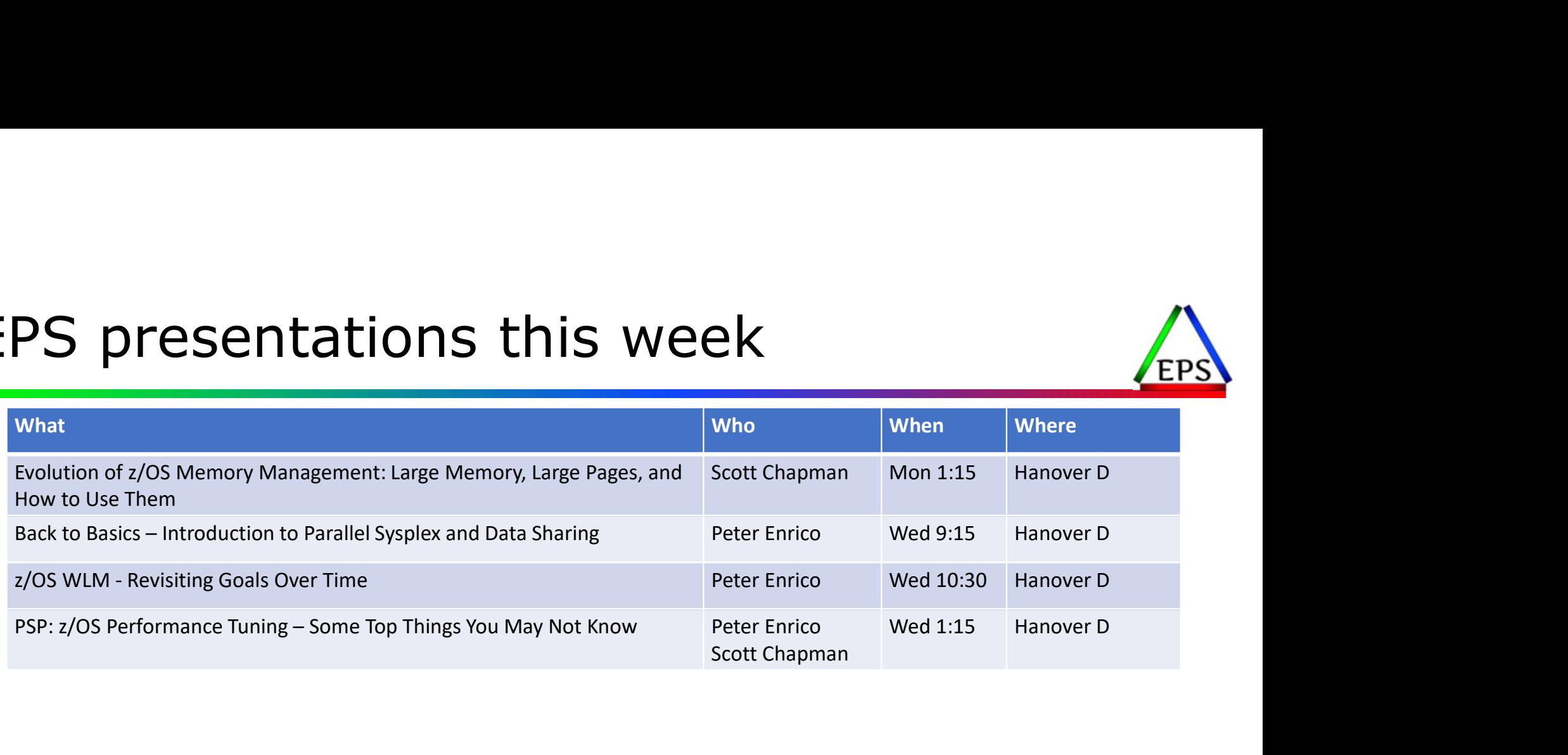

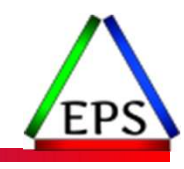

# Must use Velocity Goals when using DB2 High Performance DBATs

© Enterprise Performance Strategies www.epstrategies.com 16

## DBAT

- ●Database Access Thread
- ●How DDF traffic connects to DB2
	- Vs. CICS/Batch/etc. which connect directly from those address spaces
- Consists of the thread (large) and connection (tiny)
- As a thread is used, it tends to grow and become "fat"
	- So can't keep them around forever
- ●Database Access Thread<br>
●How DDF traffic connects to DB2<br>
 Vs. CICS/Batch/etc. which connect directly from those address spaces<br>
 Consists of the thread (large) and connection (tiny)<br>
 As a thread is used, it tends to
	- DB2 creates the enclave to run the DBAT in

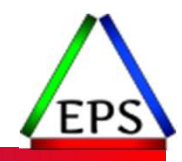

Thread

**Connection** 

Older Thread

**Connection** 

# What is a transaction? What is a transaction?<br>• From <mark>DB2</mark> perspective:<br>• Transactions start at first SQL read/write<br>• Transactions end at COMMIT, ROLLBACK, or end c What is a transaction?<br>
• From DB2 perspective:<br>
• Transactions start at first SQL read/write<br>
• Transactions end at COMMIT, ROLLBACK, or end of a<br>
• From WLM perspective, a unit of work:<br>
• Batch: life of job<br>
• STC: life

- Transactions start at first SQL read/write
- Transactions end at COMMIT, ROLLBACK, or end of application/connection

- Batch: life of job
- STC: life of started task
- DDF: life of the enclave

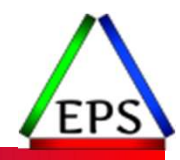

# Traditional / Typical DB2 DDF Enclave

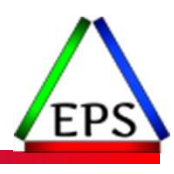

- ●DDF transactions are managed by WLM as independent enclaves
	- The life of the enclave is the life of the transaction
	- In this case, 200 transactions come in, and for each transaction an enclave is created
	- When each transaction ends, the enclave for that transaction is deleted, and an ended transaction and response time are posted to the WLM Service Class period
	- WLM response time goals are best since each transaction is measured and considered by WLM

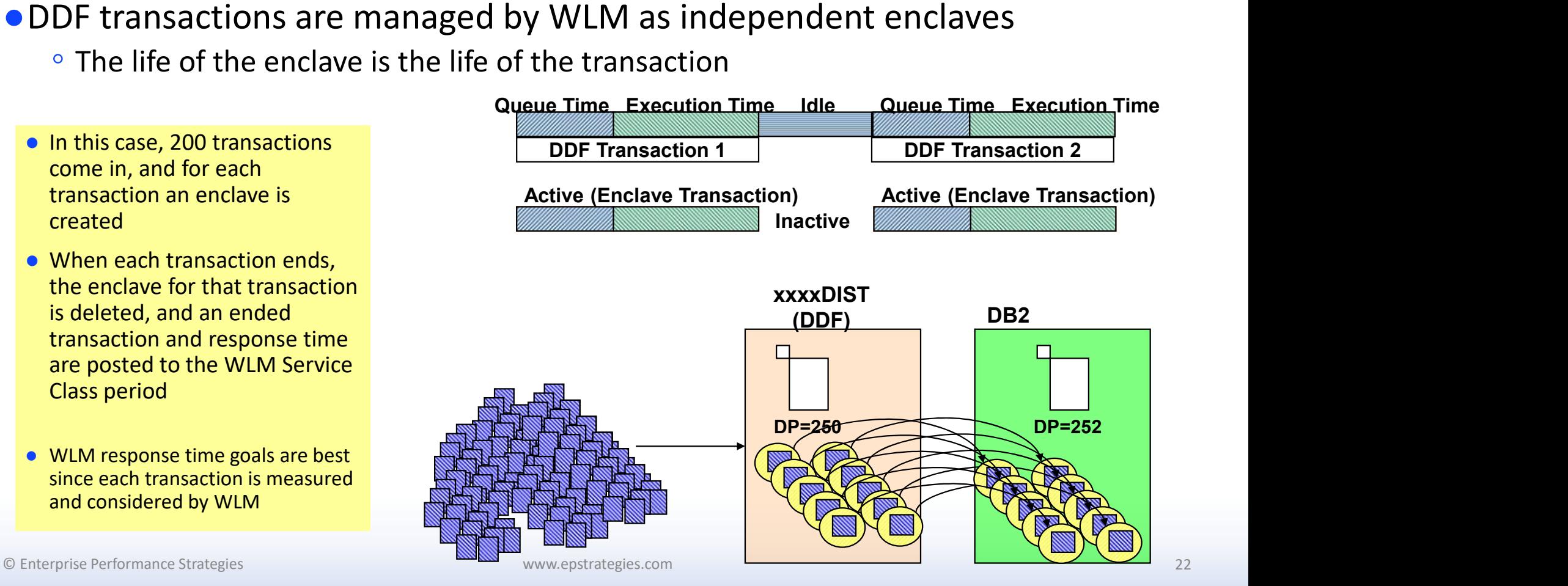

# High-Perf DBATs w/ PH34378

#### ●The DDF transactions still run in independent enclaves

- But now the life of the enclave is for as long as up to 200\* transactions in the enclave
- Thus, you may have 200 ended transactions, but from a WLM point-of-view, the 200 transactions are part of a longer running enclave \* 500 in DB2 v13
- In this case, up to 200 transactions come in, and all are associated with a single enclave.
- After the last of the up to 200 transactions end, enclave is deleted, and one ended transaction is posted to the WLM service class period. Response time is from start of first transaction to end of last ended transaction
- Must use a velocity goal to effectively manage the work

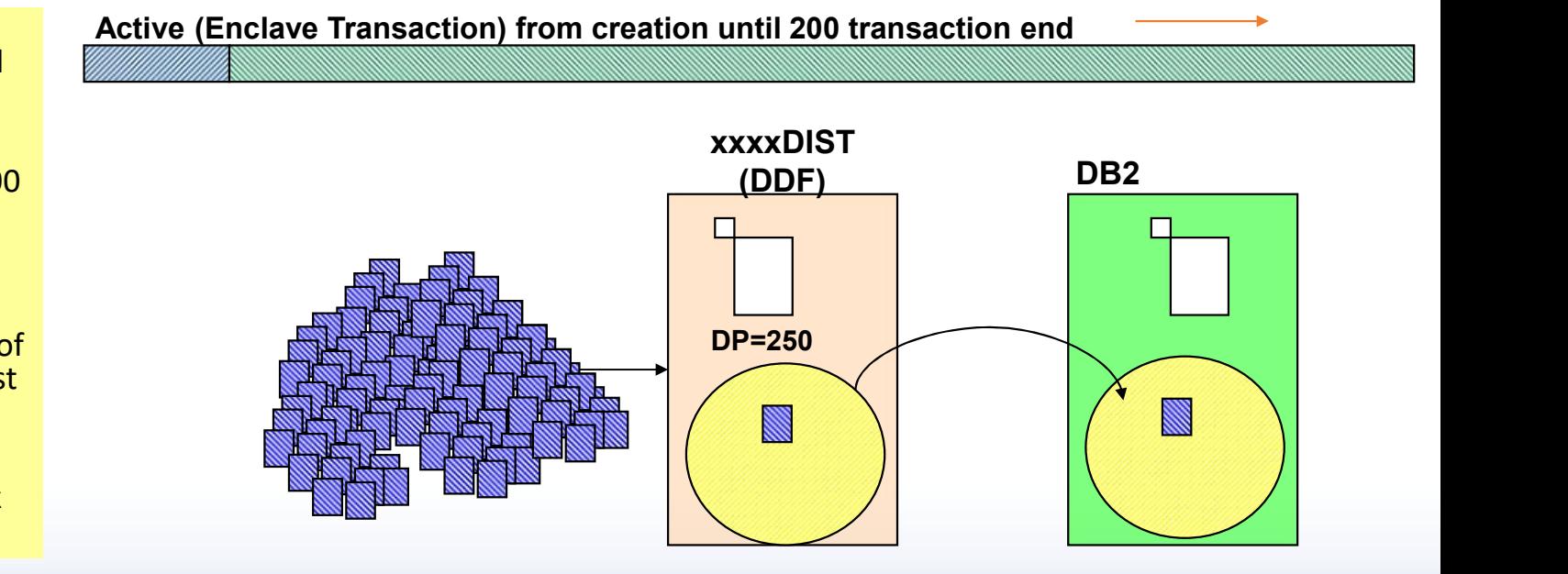

www.epstrategies.com

© Enterprise Performance Strategies

## So why the change and why do we care?

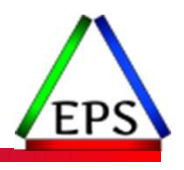

- ●Apparently in some specific high-volume instances, retaining the enclave and not allocating a new one for each transaction provides performance benefit
	- Seems like a small benefit, likely only visible in very high-volume situations
- ●Would have been nice if DB2 would have added a flag/option for this behavior but instead they just changed it for everybody!
- So now WLM administrators need to know what DDF work is potentially using high-perf DBATs and change those to single-period velocity goals
	- Which limits the flexibility of managing that DDF work
	- If you fail to do this for your high-perf DBATs, that work will not be managed the way you expect
		- This is a risk point for the future unless everybody involved remembers this!

# Help to report on actual transactions

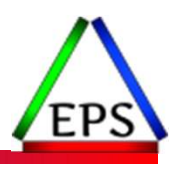

- PH41024 / UI77711 Db2 support for WLM OA61811
- ●In combination, adds fields to smf072 to report on actual DDF transactions from the DB2 perspective instead of number of enclaves
- ●But does not change how the work can be managed!

#### Recommendations for DB2 DBAT Workloads

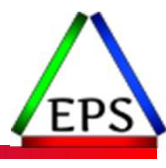

● Find out from your DB2 group if they are using High Performance DBATs

- ●If so, consider segregating these DBAT trans to separate WLM service classes ◦ Assign those service classes single-period velocity goals
- ●If your DDF work is not using single-period service class with a velocity goal, and it starts using high-perf DBATs (after PH34378) your DDF work will no longer be managed as you expect
	- Seems like a risk sitting out there waiting to bite people

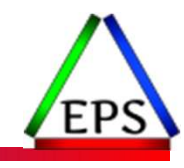

#### SRB – System Recovery Boost

© Enterprise Performance Strategies www.epstrategies.com 27

# System Recover Boost

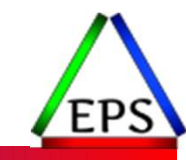

●Overall goal: provide additional capacity and performance to better recover from certain planned or unplanned events

- Shutdown faster
- Startup faster
- Faster DR site switch
- Faster sysplex recovery
- ●Requires z15 or higher machine
- Requires z16 or higher machine for middleware boost
	- Trigger a boost on starting site-specified STCs

#### ●No additional charge for basic System Recovery Boost

## Types of boost

# ● Speed Boost: GP engines run as full speed engines The State of Constant of November 2014<br>
The Boost: *GP engines run as full speed engines*<br>
The Applicable only to sub-capacity systems<br>
The State of no use to 8561-7xx and 8562-Z0x systems<br>
The Only boosted LPARs run as f **Example 18 Solution 18 Solution 18 Solution 18 Solution Conducts Complicable only to sub-capacity systems**<br>
■ I.E. this is of no use to 8561-7xx and 8562-Z0x systems<br>
■ Only boosted LPARs run as full speed!<br>
IP Boost: *z*

- Applicable only to sub-capacity systems
- 
- Only boosted LPARs run as full speed!

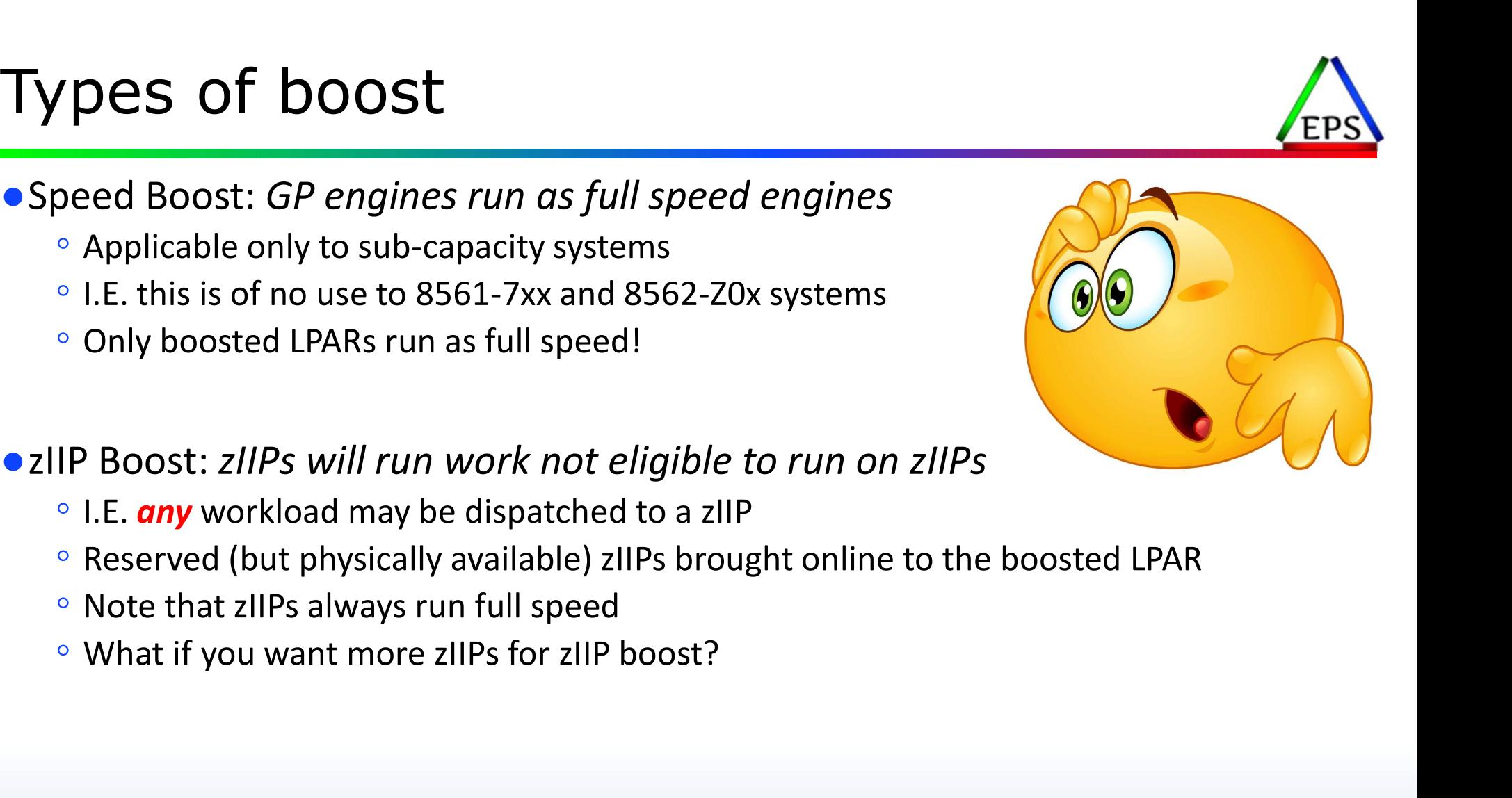

- I.E. any workload may be dispatched to a zIIP
- 
- 
- 

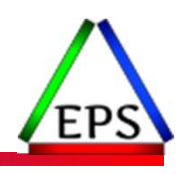

# Boost classes = triggering events

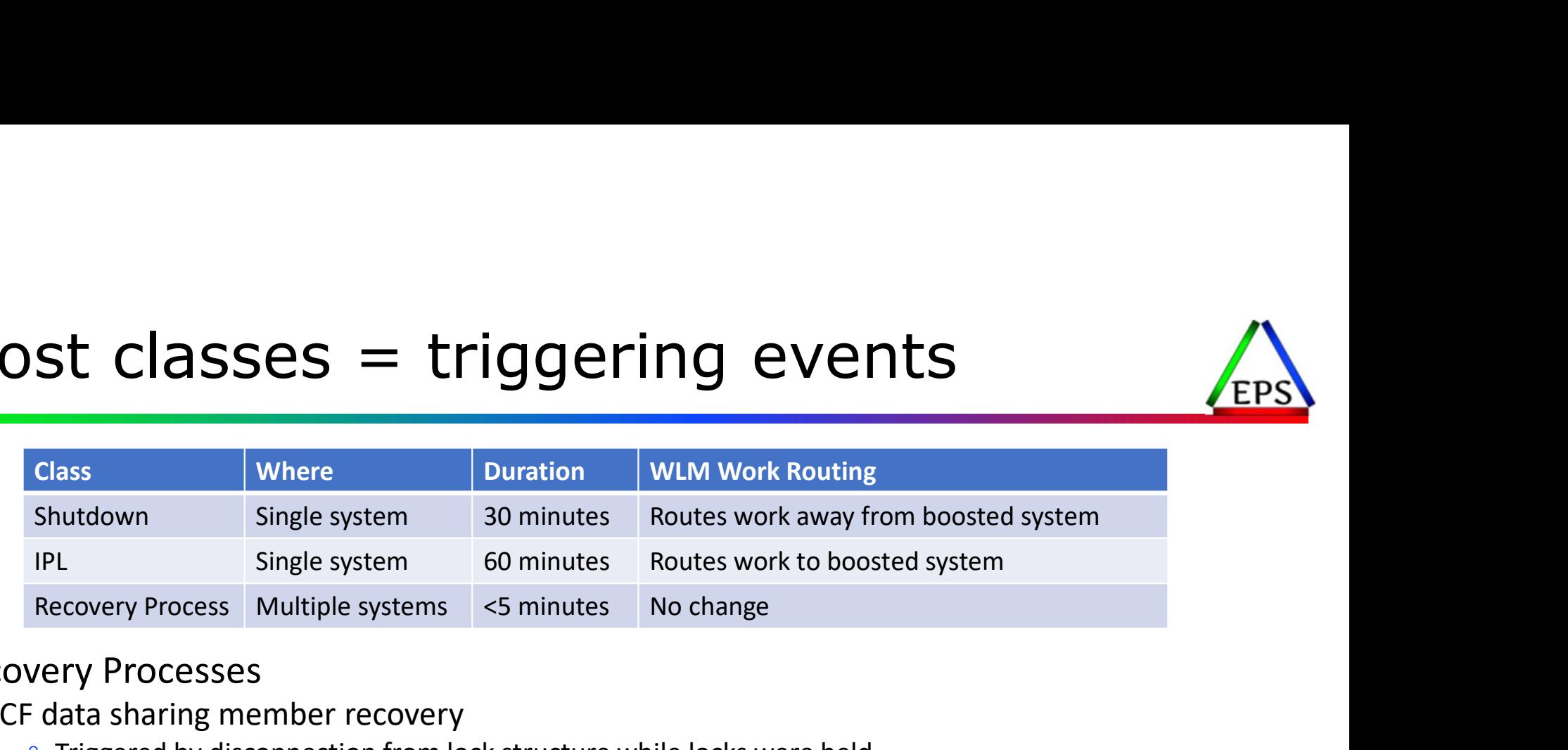

#### • Recovery Processes

- CF data sharing member recovery
	- Triggered by disconnection from lock structure while locks were held
- Sysplex partitioning
	- System removed from a sysplex
- CF structure recovery
	- Structure rebuild, duplex failover, or reduplexing
- HyperSwap
	- Recovery from storage controller failover
- Note: z/OS 2.5 added additional boosts such as Middleware boost

# LPARs being boosted

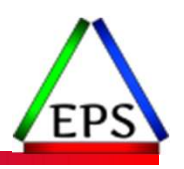

- Seems obvious: they get more work done!
- ●But may need changes to prepare them to get more work done
	-
	-
- PARS being boosted<br>
New Seams obvious: they get more work done!<br>
Ut may need changes to prepare them to get more work done<br>
The Maybe: define reserved (offline) zIIPs to be brought online during boost period<br>
Conceased zII ◦ May need to add zIIP weight to be able to access newly online zIIPs ●Increased zIIP usage could cause some zIIP work to cross over to the GPs
	- Work with HONORPRIORITY=NO prevented from crossing over
	- So may want to consider changing from HONORPRIORITY=NO during IPL boost
		- Probably unnecessary in most cases
		- Recovery process boosts likely short enough to not be a major concern
		- Work should be routed away from the LPAR during shutdown boost anyways
- ●Boosted LPARs over-achieving work won't be capped to help discretionary
- ●New SMF interval started when boost starts/ends

# LPARs not being boosted **PARS not being boosted**<br>
rese LPARs *could* be negatively impacted<br>
PU cache effectiveness may be impacted by boosted<br>
<sup>o</sup> Speed boosted LPARs do more work per unit of time on t<br>
<sup>o</sup> zIIP boosted LPARs may drive more work

- These LPARs could be negatively impacted
- ●CPU cache effectiveness may be impacted by boosted LPARs (at least theoretically)
	- Speed boosted LPARs do more work per unit of time on the GPs
	-
	-
- **PARS not being boosted**<br>
rese LPARs *could* be negatively impacted<br>
PU cache effectiveness may be impacted by boosted LPAR<br>
P Speed boosted LPARs do more work per unit of time on the GPs<br>
P zIP boosted LPARs may drive mor **LPARS not being boosted**<br>
• These LPARs *could* be negatively impacted<br>
• CPU cache effectiveness may be impacted by boosted LPARs (at least theoretically)<br>
• Speed boosted LPARs do more work per unit of time on the GPs<br> dispatched on zIIPs **PARS NOT being boosted**<br>
rese LPARs *could* be negatively impacted<br>
PU cache effectiveness may be impacted by boosted LPARs (at<br>
• Speed boosted LPARs do more work per unit of time on the GPs<br>
• zIIP boosted LPARs may dri THE CHANG THE CHANGER TO CONSIDENT THE RELATION CONSIDENT THE RELATION OF SPECIES THE RELATION SURFASS ON THE SPECIES SPECIES AND MOVED THE SPECIES OF THE BOST CHARGER THE CHANGER THANGER THANGER THANGER THANGER THANGER T nese LPARs *could* be negatively impacted<br>
PU cache effectiveness may be impacted by boosted LPARs (at least theoretically)<br>
<sup>○</sup> Speed boosted LPARs do more work per unit of time on the GPs<br>
<sup>○</sup> ZIP Doosted LPARs may driv
	- Could potentially lead to more crossover
	-
	-
- Resource Group caps with sysplex scope don't count work running on boosted LPARs
	-
- Conversely:
	- If boosted systems consume less of GP capacity, might help non-boosted systems

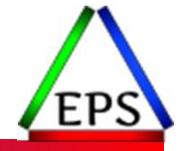

#### **Boost Potential Capacity Ratio**

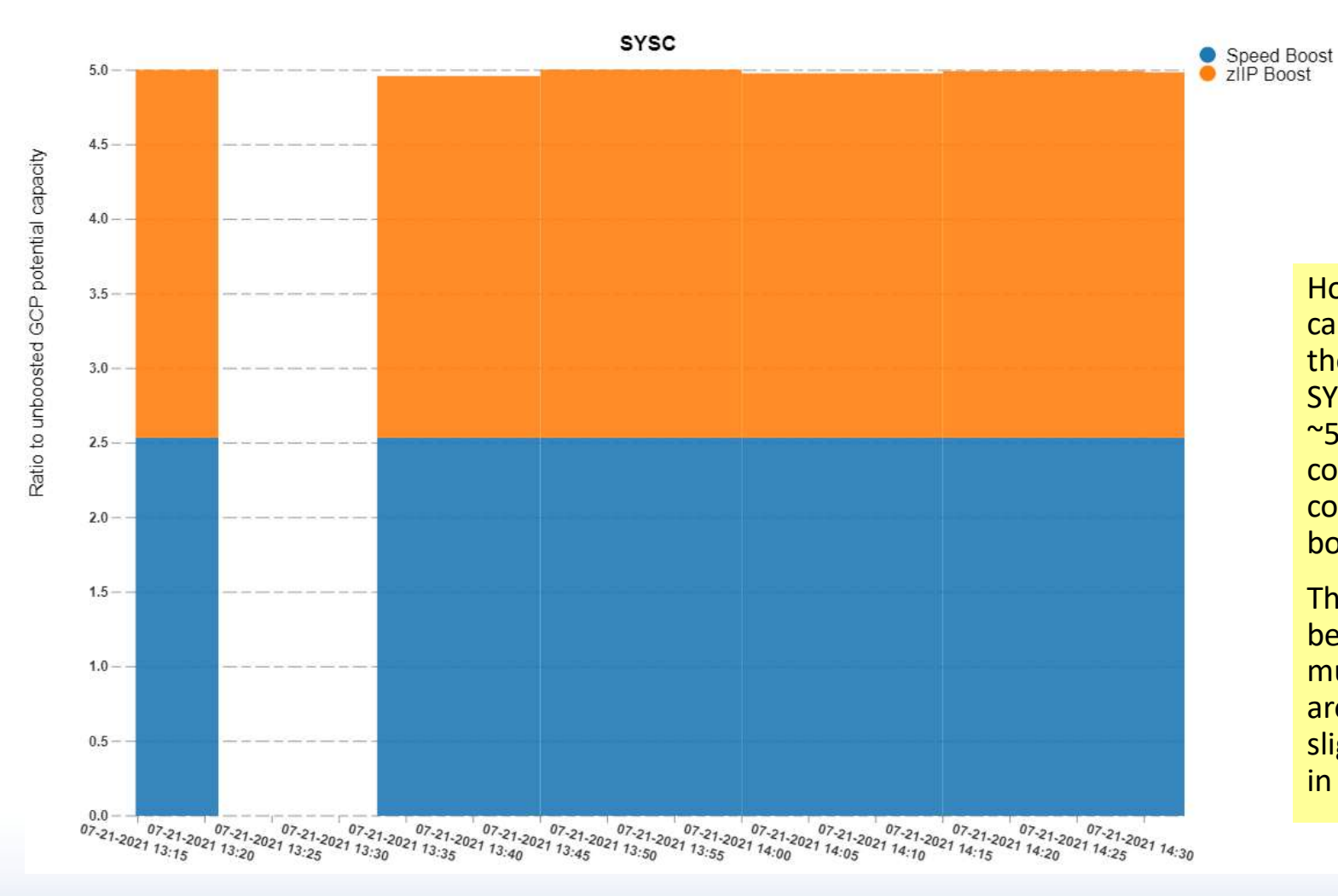

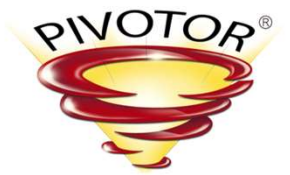

How much extra capacity did we get from the boost? Potentially SYSC could have done ~5x the GP work compared to what it could have done unboosted!

This report was tricky because it considers how much the other LPARs are using hence the slight variations you see in the ratios.

© Enterprise Performance Strategies www.epstrategies.com 33

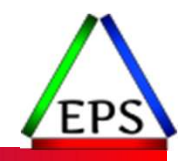

# Things that limit SRB's effectiveness Things that limit SRB's effective **Things that limit SRB's effectiveness**<br>
• Full speed GCPs eliminates speed boost<br>
• Busy zIIPs<br>
• Less available capacity to the boosted LPAR<br>
• Single physical zIIP shared among several LPARs<br>
• PR/SM will still move the

- ●Full speed GCPs eliminates speed boost
- ●Busy zIIPs
	- Less available capacity to the boosted LPAR
- 
- **nings that limit SRB's effectiveness**<br> **CPS**<br> **EPS**<br> **EPS**<br> **EPS**<br> **EPS**<br> **EPS**<br> **EPS**<br> **EPS**<br> **EPS**<br> **EPS**<br> **EPS**<br> **EPS**<br> **EPS**<br> **EPS**<br> **EPS**<br> **EPS**<br> **EPR/SM will still move the zIIP between LPARs limiting the time the b** might be able to use it
- 

Scott's Opinion: In the 2020s, almost every machine should have at least 2 zIIPs!

© Enterprise Performance Strategies 35

# Some interesting SRB considerations

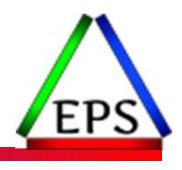

- ●If you don't have your SMF intervals synced, you won't get new SMF 30 interval records when boost changes **OME Interesting SRB considerations**<br>
you don't have your SMF intervals synced, you won't get new SMF 30<br>
terval records when boost changes<br>
<sup>o</sup> Meaning you'll have records that cross boost/unboost time, making those recor **Some interesting SRB considerations**<br> **Some interesting SRB considerations**<br> **•** Meaning you'll have records that cross boost/unboost time, making those records<br>
• Meaning you'll have records that cross boost/unboost time
	- particularly problematic for performance analysis
- - Not a big deal in the boosted LPAR, but could impact non-boosted LPARs, especially if those non-boosted LPARs had been "borrowing" zIIP weight
- ●Importance 1 & 2 work treated as CPU critical during boost periods
	- This probably isn't a big deal in most cases, but we're struggling a bit to come up with a good justification for why they did it
	- If you have importance inversions at non-boosted time this could (maybe) impact those workloads during boost

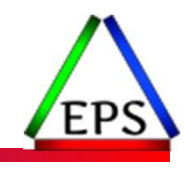

#### z16 Processor Cache Performance

© Enterprise Performance Strategies www.epstrategies.com 47

#### z16 Virtual Caches (slide source: IBM)

- What's different from z15
	- There is no L3 physical cache present on the cores
		- There is a new L1 Shadow Cache that will help manage syncing lines with L2
	- There is no SC chip or physical L4 Cache
		- All CPs L2 are interconnected via buses
- How Virtual Caches work
	- L2 Caches of unused cores or underutilized cores will be converted to be used as virtual caches
		-
	- Virtual cache on the same CP will be seen as additional virtual L3 cache to the core
	- Virtual Cache on a different CP on the same drawer will be seen as L4 Cache

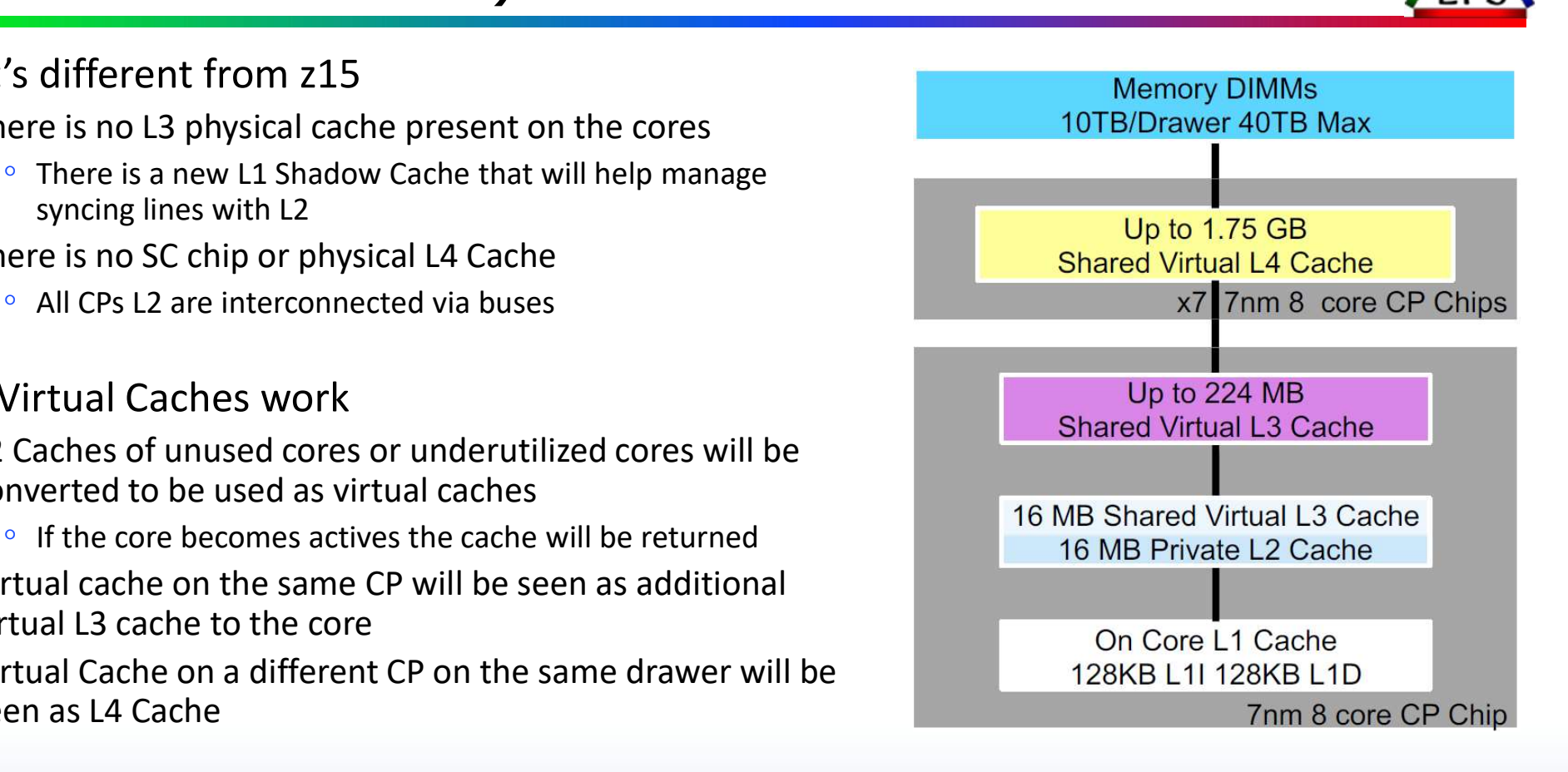

#### z16 – Virtual L3 and L4 Caches (slide source: IBM)

- Mirrors physical hierarchy of prior designs
- Base Virtual Cache design behavior
	- Private L2 Cache when processor is active (dynamic, 16MB)
	- Virtual L3 Cache when processor is inactive (victim)
	- Virtual L4 Cache when processor chip is inactive (victim)
- Scales as additional processors are brought online
	- L2 Caches switch from Victim L3 to Private L2 behavior
	- Similar to Cache Inclusivity tax of prior designs
- Logical Hierarchy remains
	- 1.5x more cache per core at vL3, vL4
	- More efficient use of cache array space
	- Overcomes limits of traditional architecture
	- Extendable for future generations

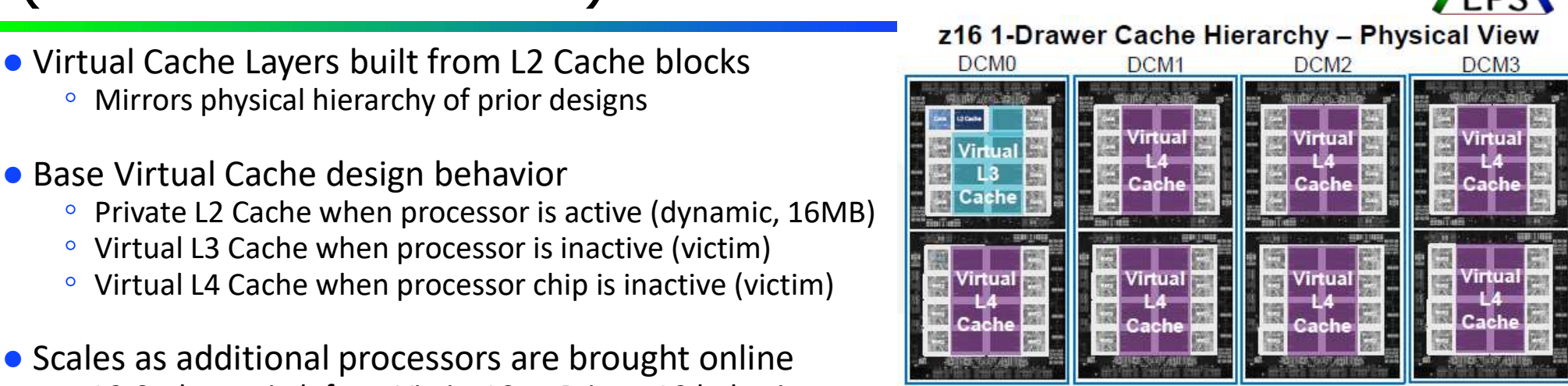

#### **Logical View**

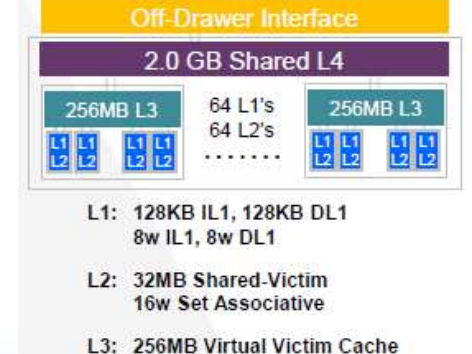

- **128w Set Associative**
- www.epstrategies.com **1024w Set Associative** Instructor: Peter Enrico and the strategies of the strategies com **E4. Example Performance Performance Act and the strategies** inc.

# z16 Virtual Cache Provisioning

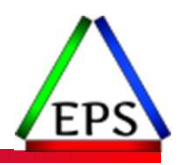

● One chip example (just to make the point)

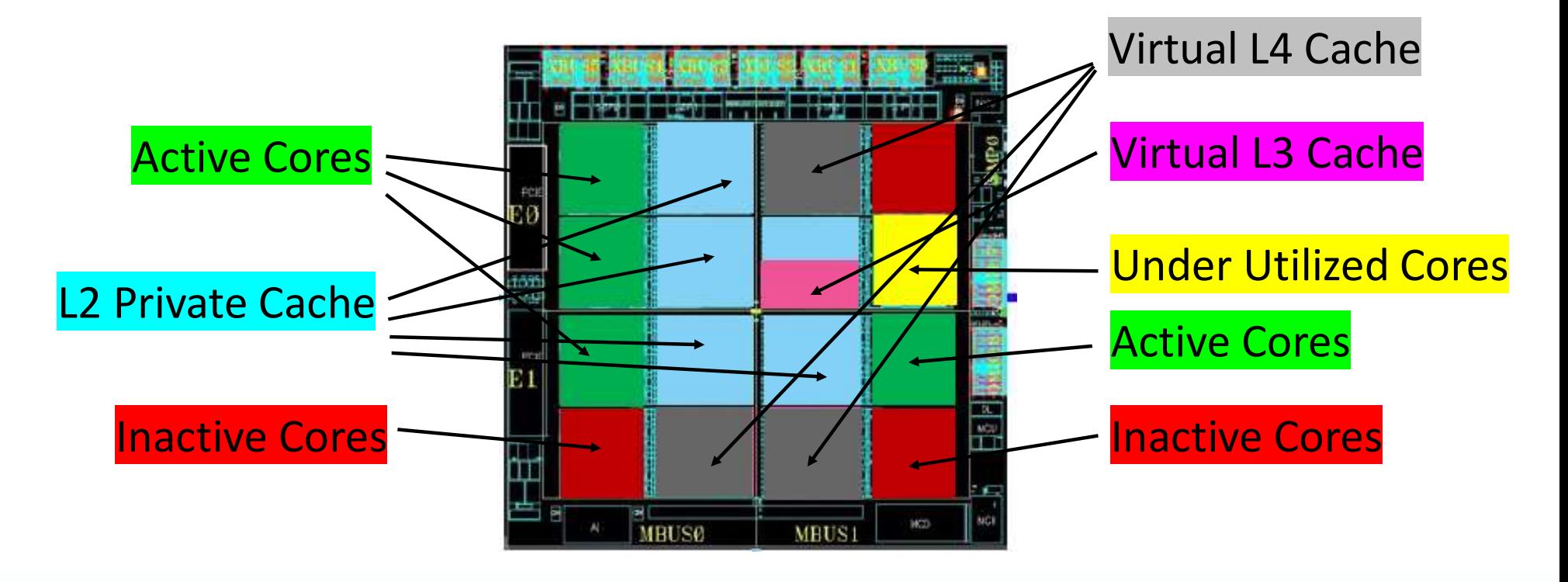

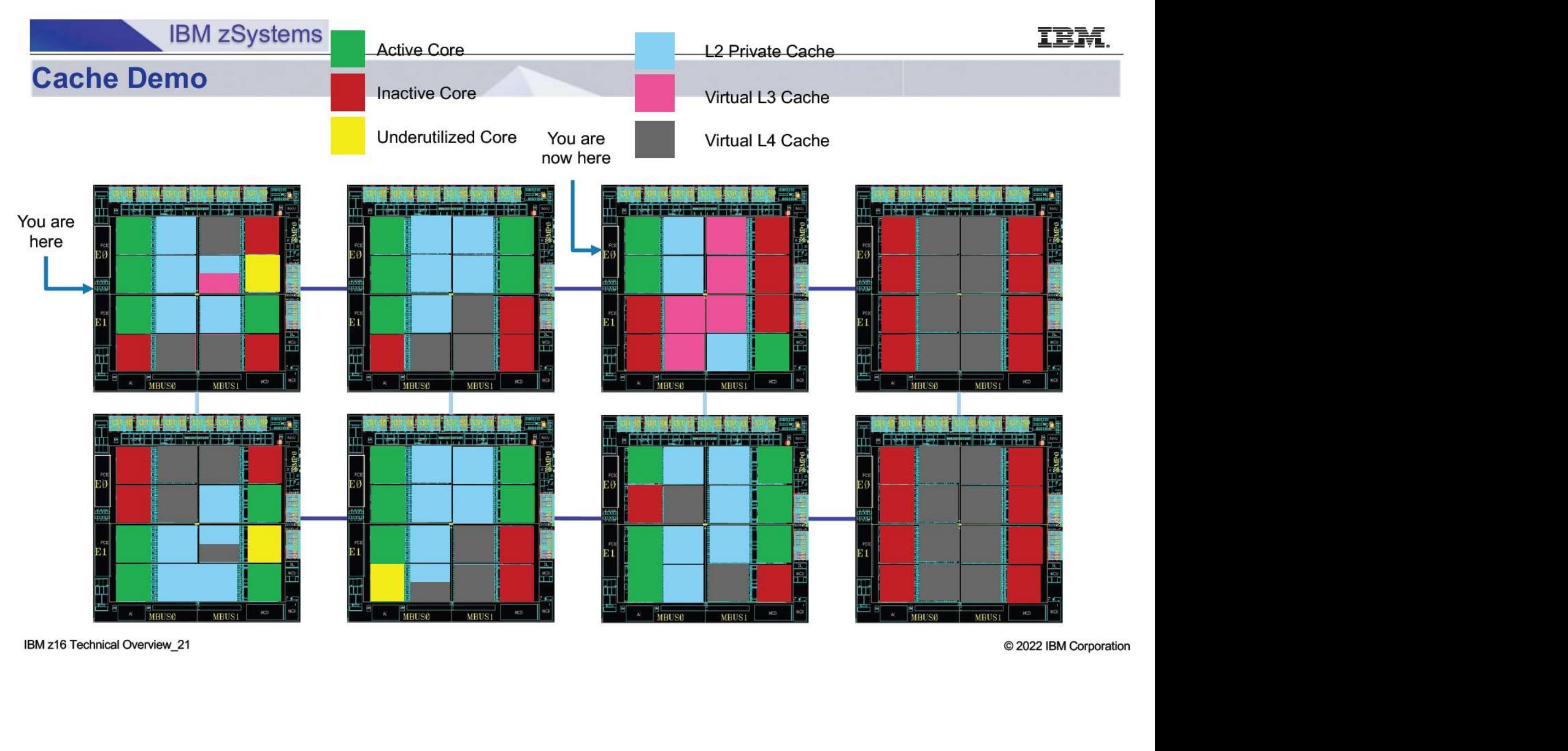

# Case Study CEC LSPRs: z14 vs z16

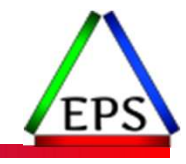

●z14 (3906-609 M02)

●z16 (3931-606 A01)

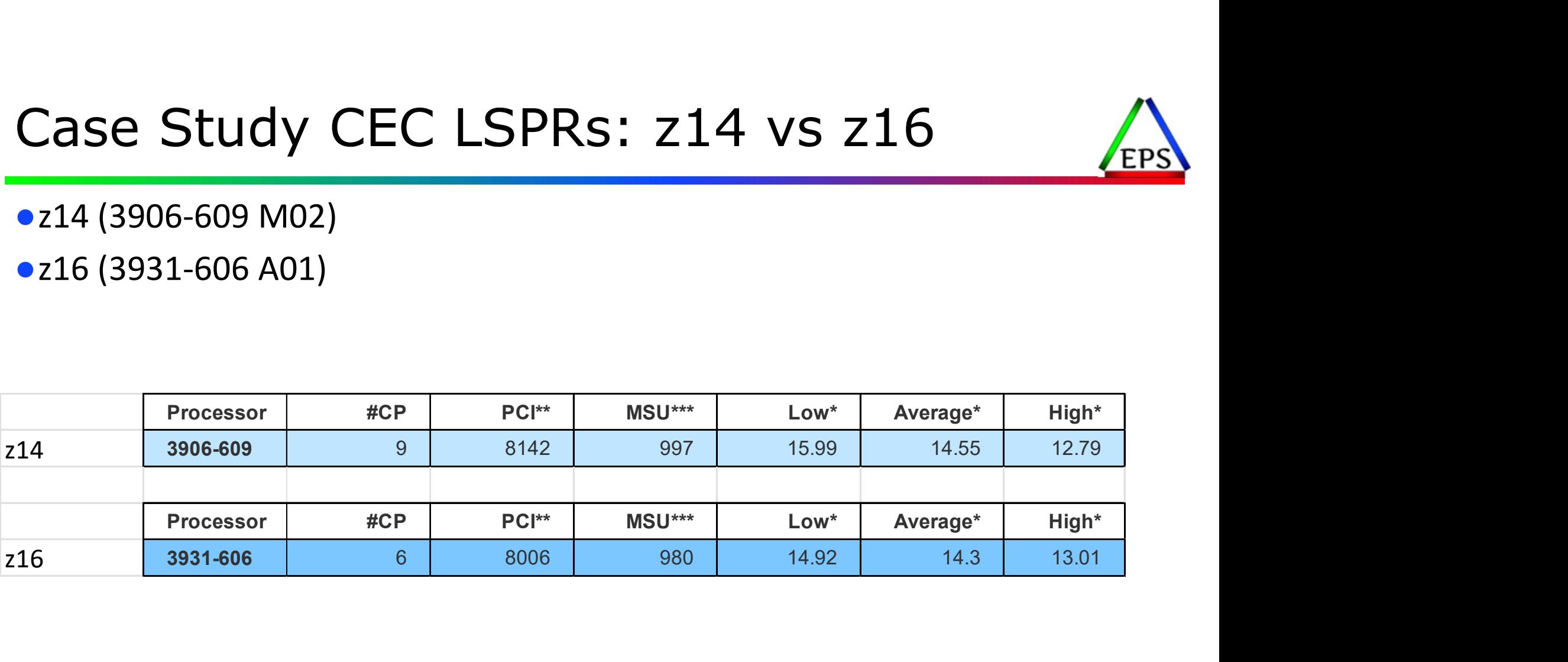

# z14 vs z16 SYS2 config

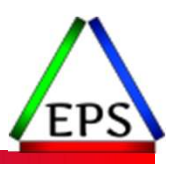

#### ●z14 (3906-609 M02)

- 9 CPs, 4 zIIPs
- SYS2: 4 CPs, 4 zIIPs

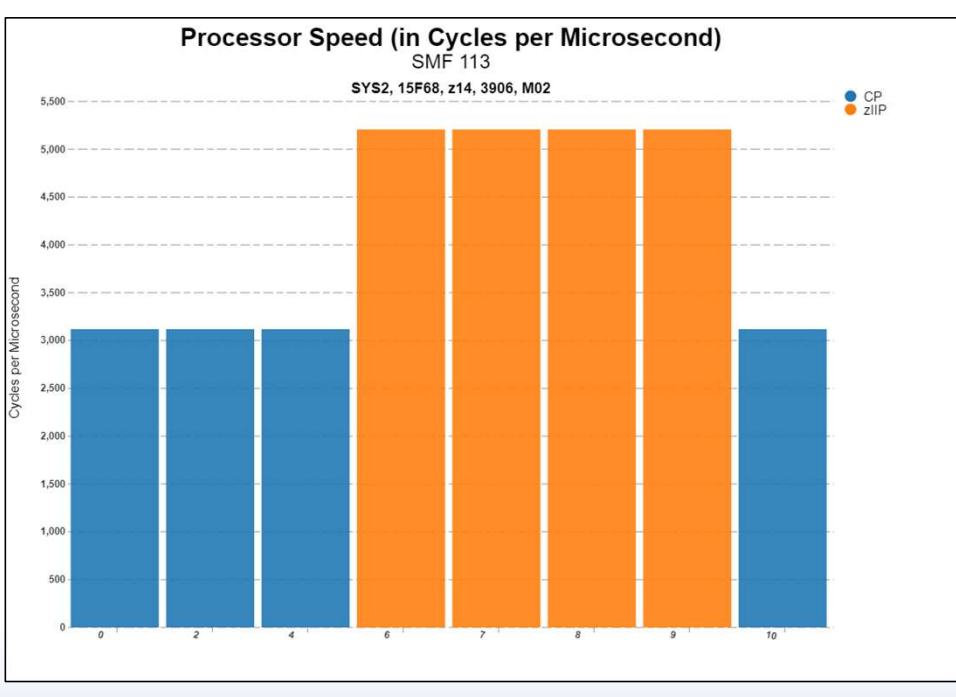

●z16 (3931-606 A01)

- 6CPs, 4 zIIPs
- SYS2: 4 CPs, 4 zIIPs

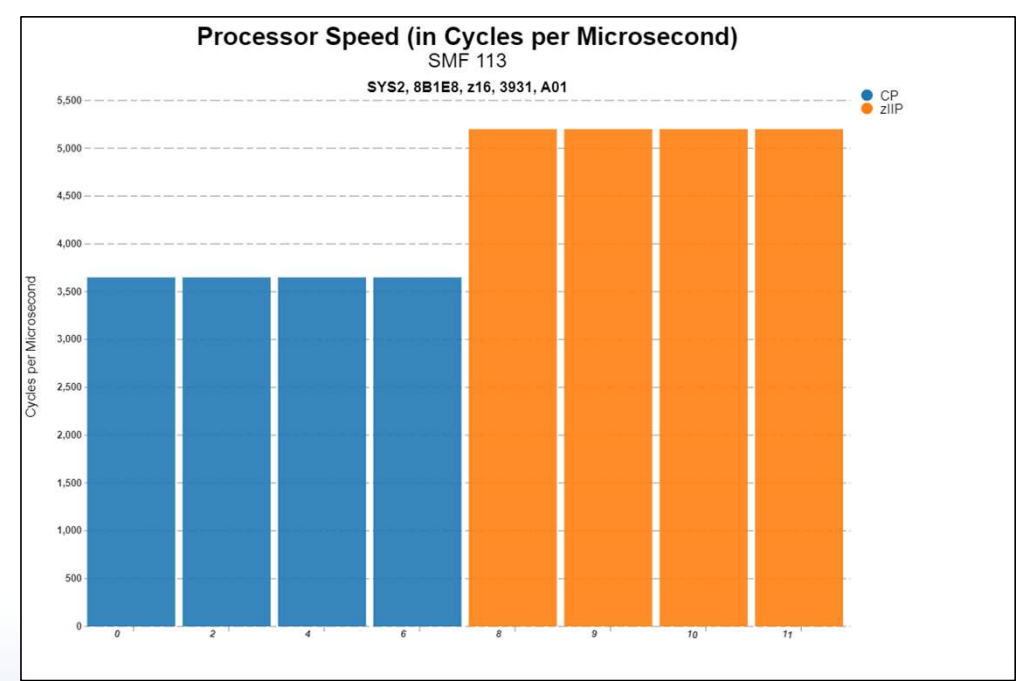

Enterprise Performance Strategies, Inc. ©

# $z14$  vs  $z16$  – Cache Sourcing<br>Notice the improved sourcing from L2 since L2 caches are much larger

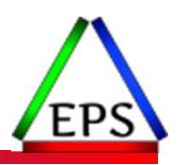

#### Notice the improved sourcing from L2 since L2 caches are much larger

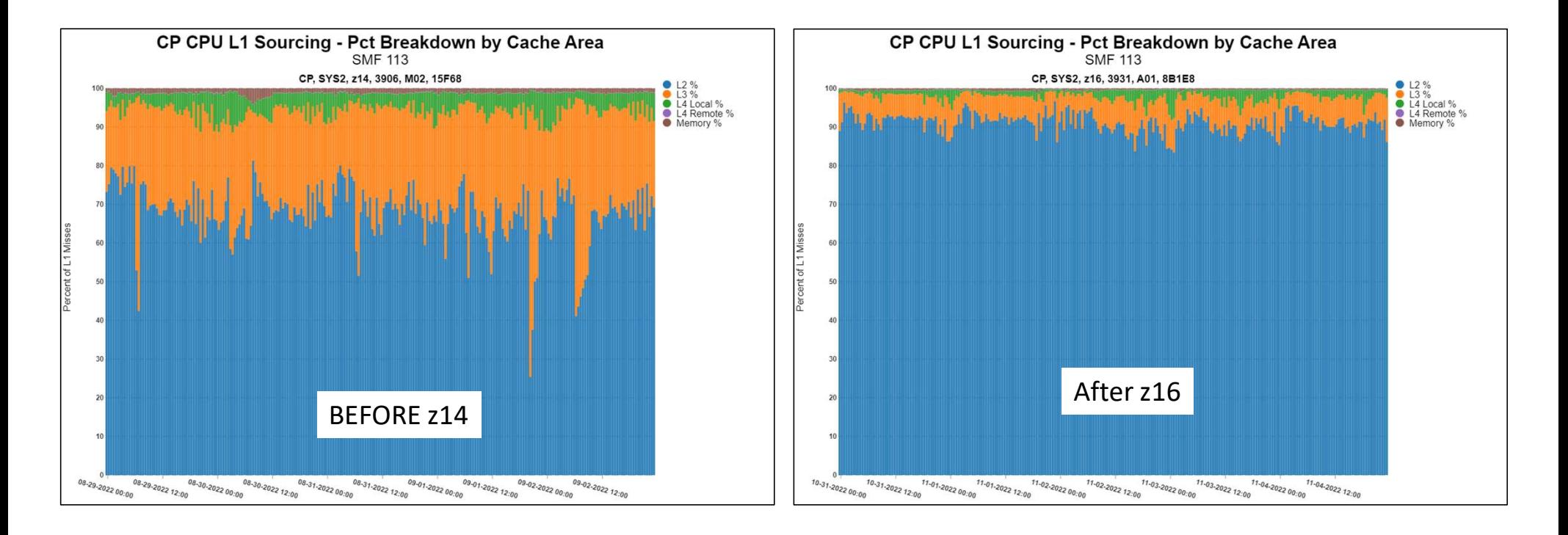

Enterprise Performance Strategies, Inc. © www.epstrategies.com

# RNI – Breakdown by Cache<br>
Notice the improved Relative Nest Intensity. Reminder, RNI is not a performance metric to be tuned, but<br>
rather a 'signature' of a customer's workloads relative to the ISPRs and machine capacity d

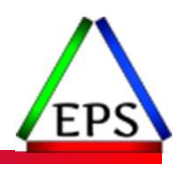

Notice the improved Relative Nest Intensity. Reminder, RNI is not a performance metric to be tuned, but rather a 'signature' of a customer's workloads relative to the LSPRs and machine capacity delivered.

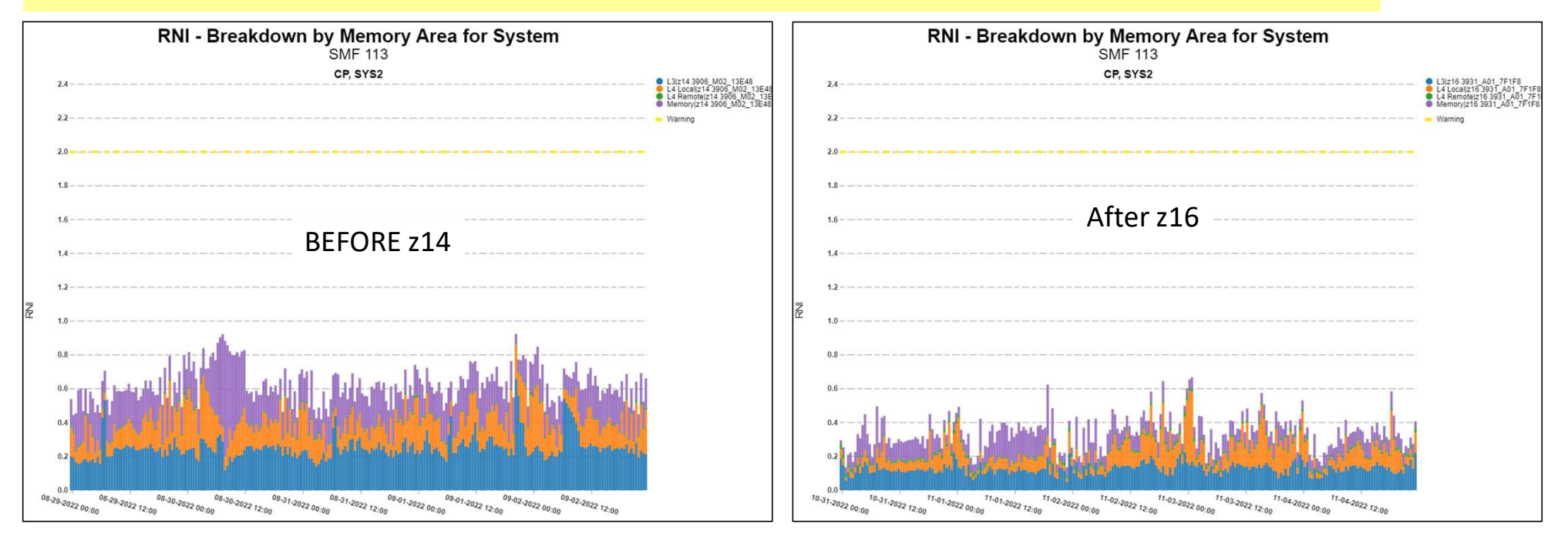

Enterprise Performance Strategies, Inc. © www.epstrategies.com

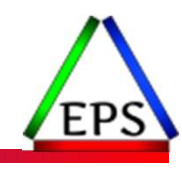

## Service Definition Coefficient Changes (Migrating from CPU=1,SRB=1,IOC=xx,MSO=0)

© Enterprise Performance Strategies www.epstrategies.com 57

# Multiple Periods and Durations

- As transactions are processed, they consume system resources **ultiple Periods and Durations**<br>
stransactions are processed, they consume<br>
stem resources<br>  $\circ$  CPU and SRB service units (i.e. processor)<br>  $\circ$  V/O service units (i.e. storage)<br>
and itionally, durations are in terms of<br>
	- CPU and SRB service units (i.e. processor)
	- I/O service units
	- MSO service units (i.e. storage)
- ●Traditionally, durations are in terms of 'service' and not 'service units'
	- definition coefficients (SDCs)
	- When duration is set for a period, the service consumed determines period switch
	- Why weight? Historical…

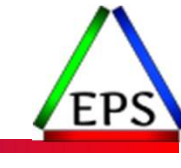

#### PRODTSO Service Class **EPS<br>
PRODTSO Service Class<br>
Period 1 – 500 Service<br>
Goal = RT 0.5 sec, 95%<br>
Importance 2<br>
RGRP =<br>
Period 2 – 1500 Service** Goal = RT 0.5 sec, 95% Importance 2 RGRP = RODTSO Service Class<br>
Period 1 – 500 Service<br>
Goal = RT 0.5 sec, 95%<br>
Importance 2<br>
RGRP =<br>
Period 2 – 1500 Service<br>
Goal = RT 1.5 sec, 90%<br>
Importance 3<br>
RGRP =<br>
Period 3 Goal = RT 1.5 sec, 90% Importance 3 RGRP = Period 3 Goal = RT 3.0 sec, 80% Importance 4

 $(\text{CPU SDC*CPU Service Units})$ PRODTSO Service Class<br>
Period 1 – 500 Service<br>
Goal = RT 0.5 sec, 95%<br>
Importance 2<br>
RGRP =<br>
Period 2 – 1500 Service<br>
Goal = RT 1.5 sec, 90%<br>
RGRP =<br>
Period 3<br>
Goal = RT 3.0 sec, 80%<br>
Importance 4<br>
RGRP =<br>
PERENC \* CPU Ser Period 1 – 500 Service<br>
Goal = RT 0.5 sec, 95%<br>
Importance 2<br>
RGRP =<br>
Period 2 – 1500 Service<br>
Goal = RT 1.5 sec, 90%<br>
Importance 3<br>
RGRP =<br>
Period 3<br>
Goal = RT 3.0 sec, 80%<br>
Importance 4<br>
RGRP =<br>
PERENT =<br>
PERENT =<br>
PEREN MEGREEN Previous 2 - 1500 Service<br>
Period 2 - 1500 Service<br>
Goal = RT 1.5 sec, 90%<br>
Importance 3<br>
RGRP =<br>
Period 3<br>
Coal = RT 3.0 sec, 80%<br>
Importance 4<br>
RGRP =<br>
PU SDC \* CPU Service Units)<br>
(SRB SDC \* SRB Service Units)<br>  $\overline{\phantom{a}}$  $\overline{\phantom{a}}$  $\overline{\phantom{a}}$  $\overline{\phantom{a}}$ J  $\setminus$  $\mathsf{L}$  $\mathbf{r}$  $\vert$  + (IOCSDC \* IOCService Units)  $\vert \cdot$  $\mathbf{L}$  $\big( + \big( \mathrm{MSOSDC*MSOS} \mathrm{Service\,} \big)$ + (SRB SDC \* SRB Service Units) Service

RGRP =

#### Recommendations for WLM Service Definition Coefficients

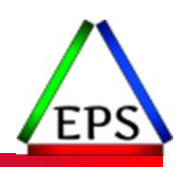

• Recommended values by EPS since about 2018 (maybe earlier)

◦ Summary of reasoning: Aging a transaction based on I/O no longer made much sense since I/O priority management mattered much less due to advent of PAVs, and most I/O processing is also outside the z/OS operating system. So why age a workload based on its I/O characteristics. It is CPU that matters. nade much sense<br>"PAVs, and most<br>a workload<br>"WS<br>", and not longer"

●z/OS 2.5 the SDCs go away, and the values will default as follows

- CPU=1, SRB=1, IOC=0. MSO=0
- Basically, it is durations are now based on CPU and SRB service units, and not longer based on the concept of 'service'.

<sup>◦</sup> CPU=1, SRB=1, IOC=0. MSO=0

## IBM's z/OS 2.5 Migration Step

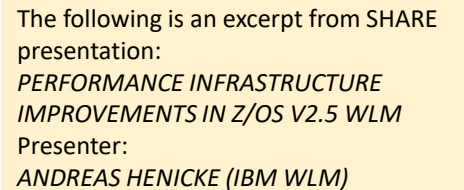

Presentation discusses the z/OS 2.5 migration steps suggested to migrate your period durations prior to migrating to z/OS 2.5.

Basically, IBM is suggesting to take CPU and SRB 'service', divide by your current SDCs to convert to 'service units'. Then take the sum of those values and multiple them by the ratio of current duration to service consumed.

Blah, blah, blah…

Feel free to take this approach, but a bit to complicated for me.

#### IMPROVEMENTS IN Z/OS V2.5 WLM

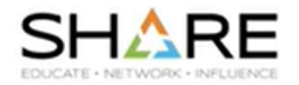

• If the customer did not prepare his WLM service definition for the removal of the service coefficients, following steps should be taken because the calculation of DURATION for multi-period service classes changes:

Before z/OS V2.5 the DURATION is calculated as:

OLD DUR = (CPU \* CPU service units) + (SRB \* SRB service units) + (IOC \* I/O service units) + (MSO \* storage service units)

where CPU, SRB, IOC, and MSO are the installation defined WLM service coefficients. With CPU=1, SRB=1, IOC=0, MSO=0 the new duration is simply calculated as:

NEW DUR = CPU service units + SRB service units

Converting OLD DUR into NEW DUR is calculated as:

NEW DUR - OLD DUR / Total service units \* ( CPU service units / CPU + SRB service units / SRB )

Or put a little simpler…<br>where CPU and SRB are the old service coefficients and Total service units is the sum of CPU, SRB, IOC, and MSO service units. CPU, SRB, and Total service unit values should be collected for a peak period interval from, for example, the RMF Postprocessor Workload Activity (WLMGL) report.

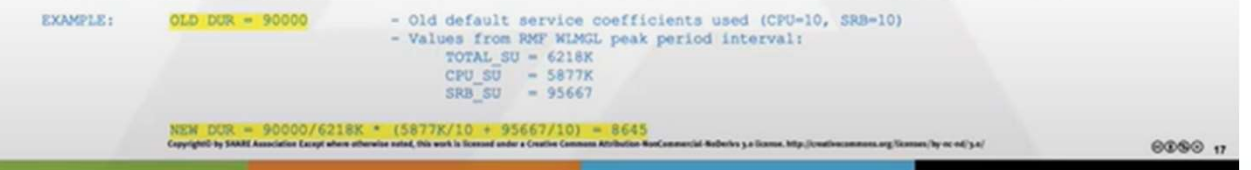

#### Peter's Approach to Migrating SDCs to New z/OS 2.5

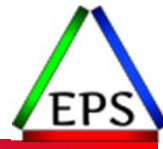

- Understand that most durations for multiple periods are usually wrong to begin with.
	- If you feel yours are correct, then do this exercise
- My general approach is a follows:
	- 1. Determine your current SDCs
	- 2. Determine your current multiple period service classes
		- Most likely multiple periods are only being used for the following interactive workloads or certain batch ◦ TSO, Interactive OMVS, DDF, WAS CB, Batch (sometimes)
	- 3. Determine which multiple period service classes are consuming I/O service and how much
	- 4. Then ignore any sort of duration migration exercise for the following enclave workload types since these enclave workloads do not consider I/O service
		- DDF
		- WAS CB
		- So will be left with workloads such as eft with only TSO, interactive OMVS, and Batch,
	- 5. Revisit duration
		- Either start fresh (which should be done for many periods regardless of this change)<br>◦ Ignore and accept<br>◦ Tweak
		-
		-

# Steps 1 and 2

- 1. Determine your current Service Policy Overrides
- 2. Determine your current multiple period service classes

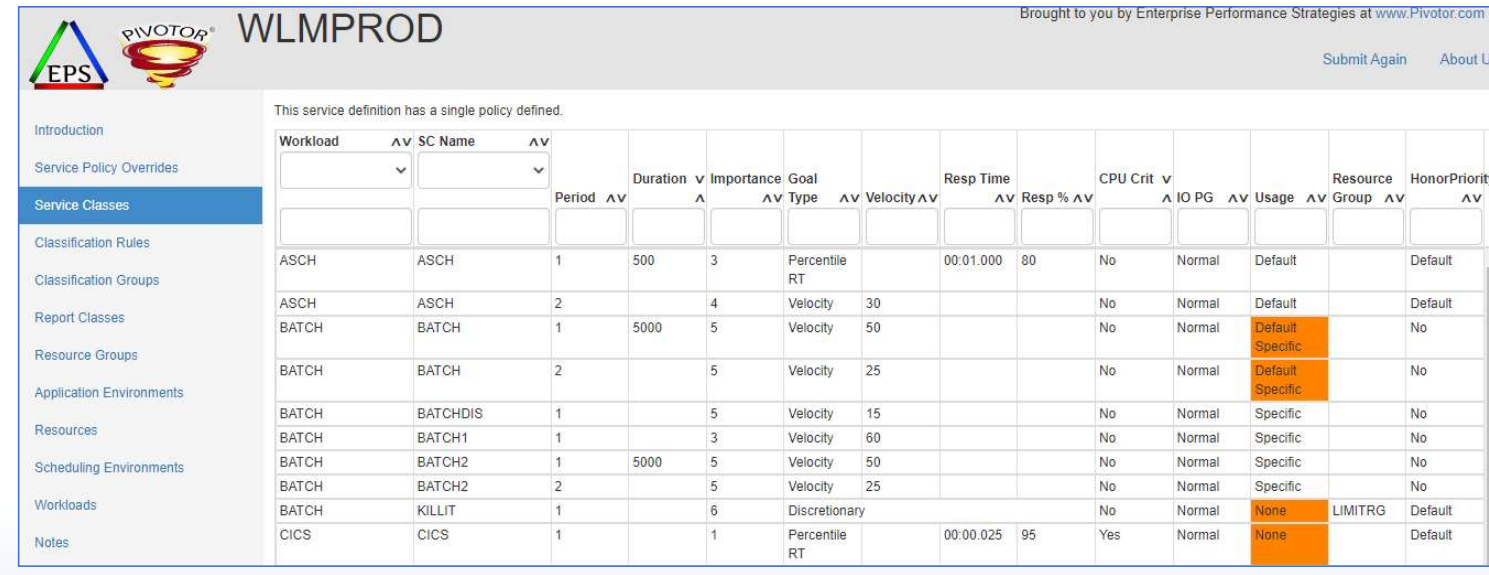

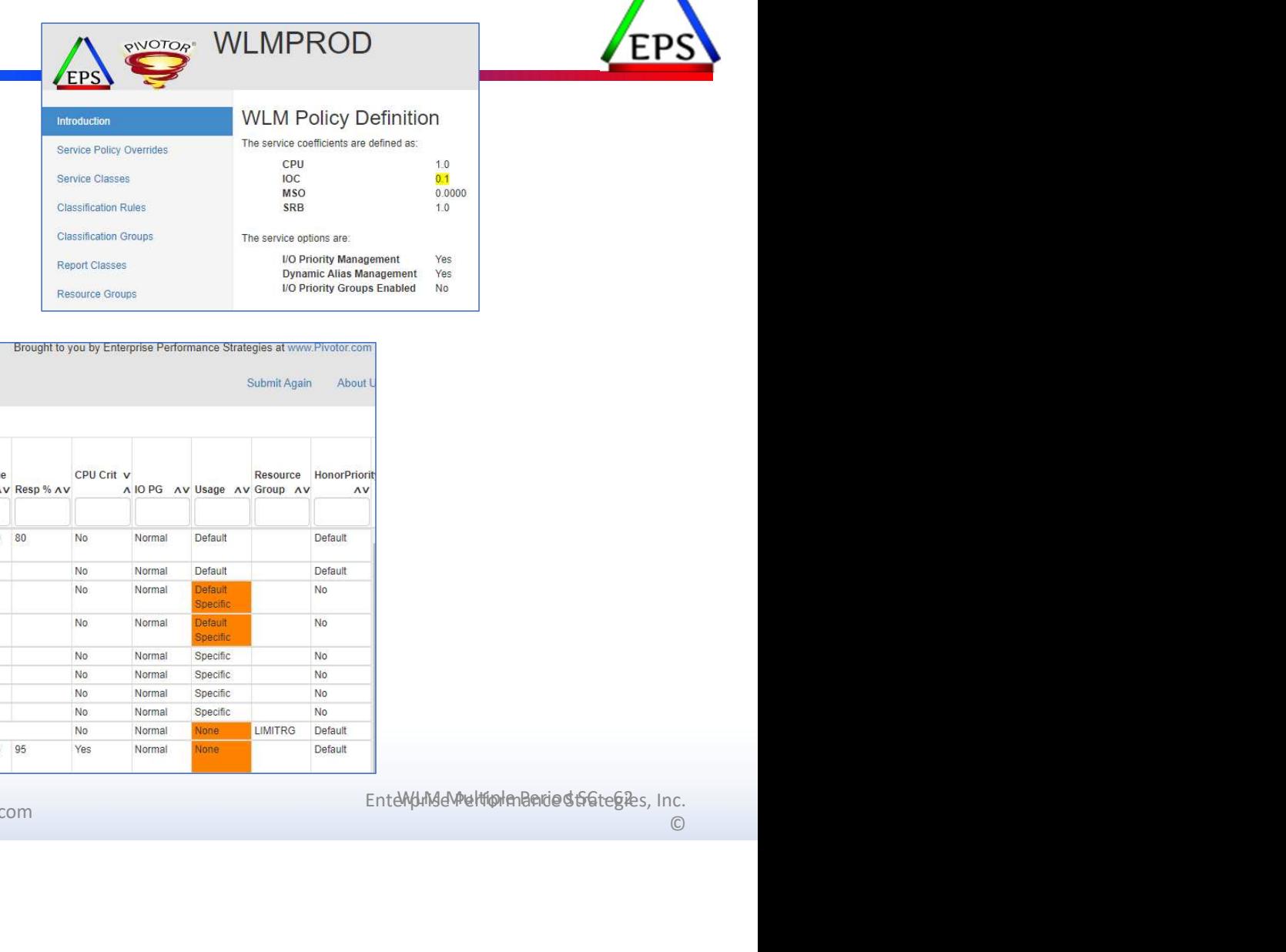

#### Determine with multiple period service classes are consuming I/O service

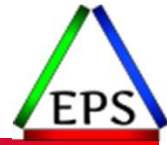

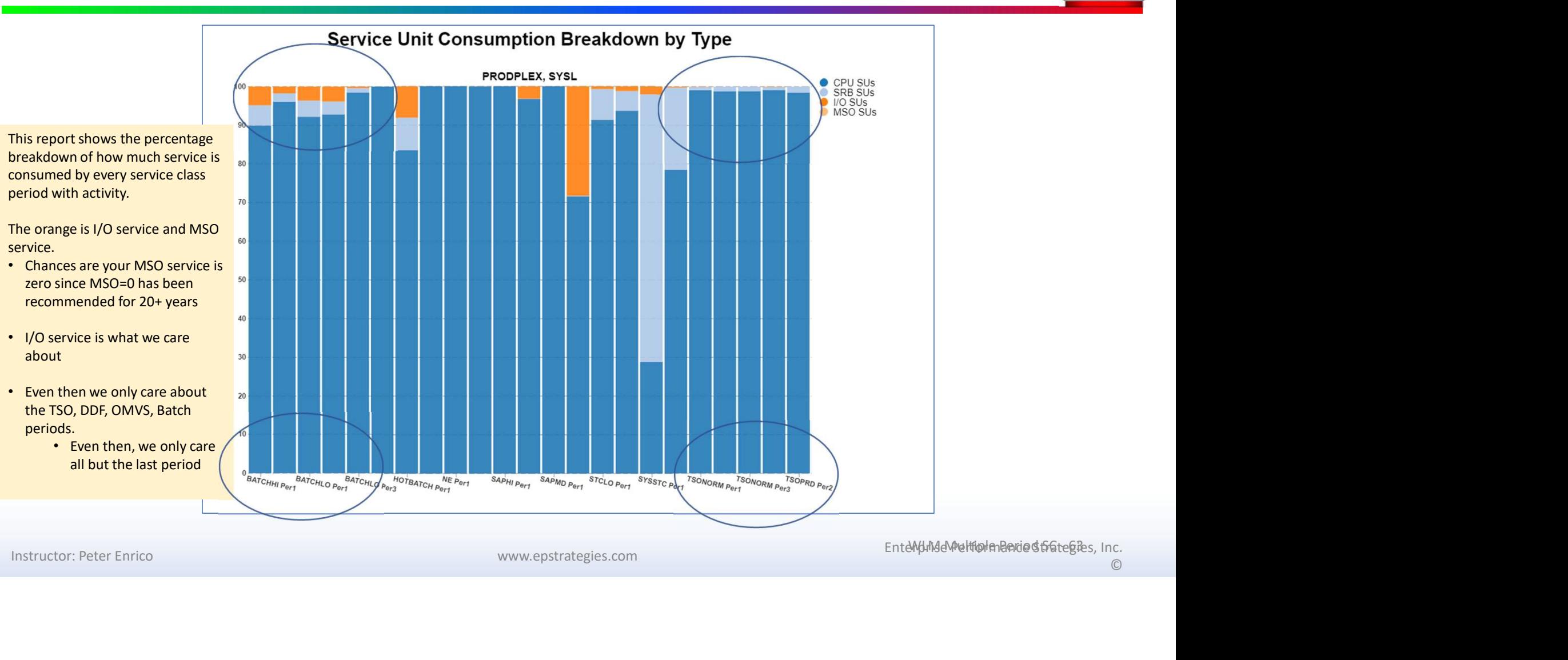

#### Determine with multiple period service classes are consuming I/O service

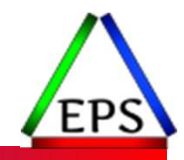

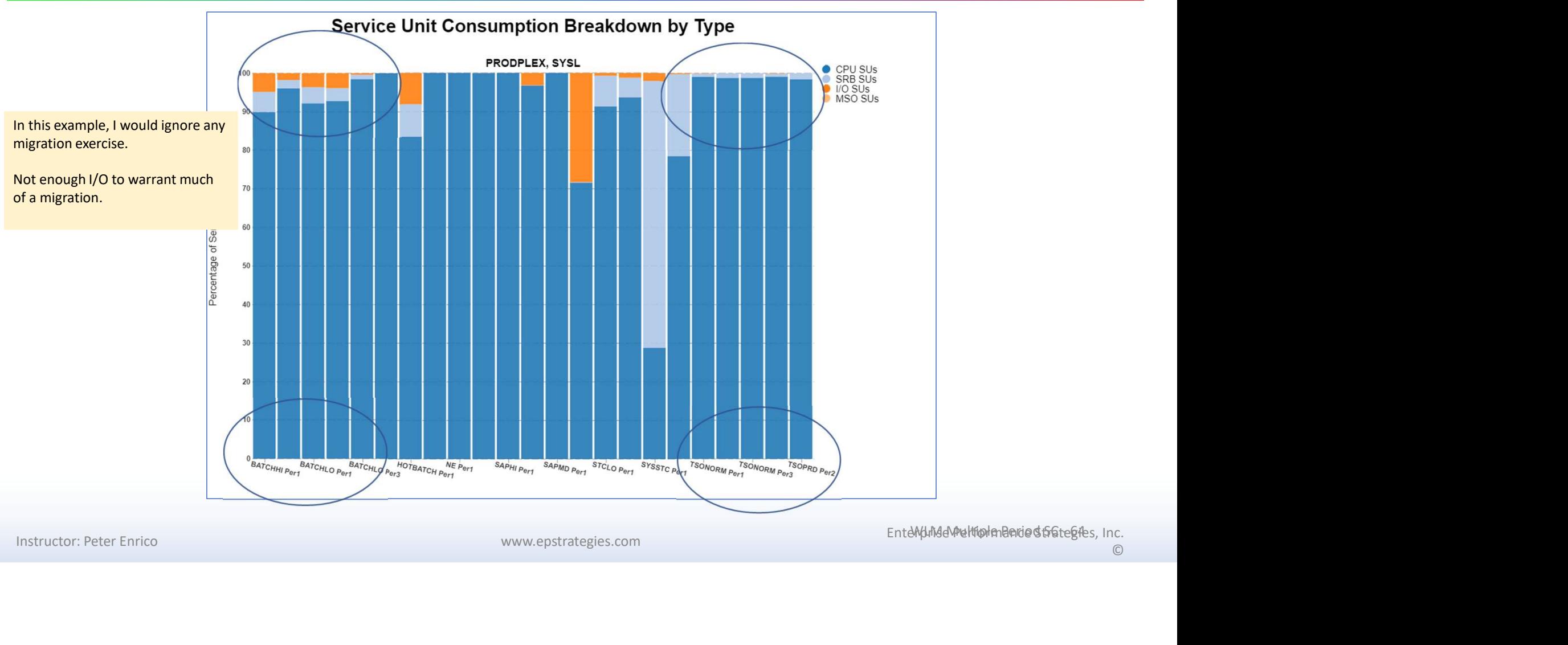

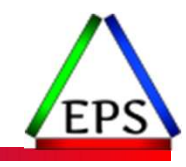

#### Beware High Velocities Turn off WLM option I/O priority management

© Enterprise Performance Strategies www.epstrategies.com 65

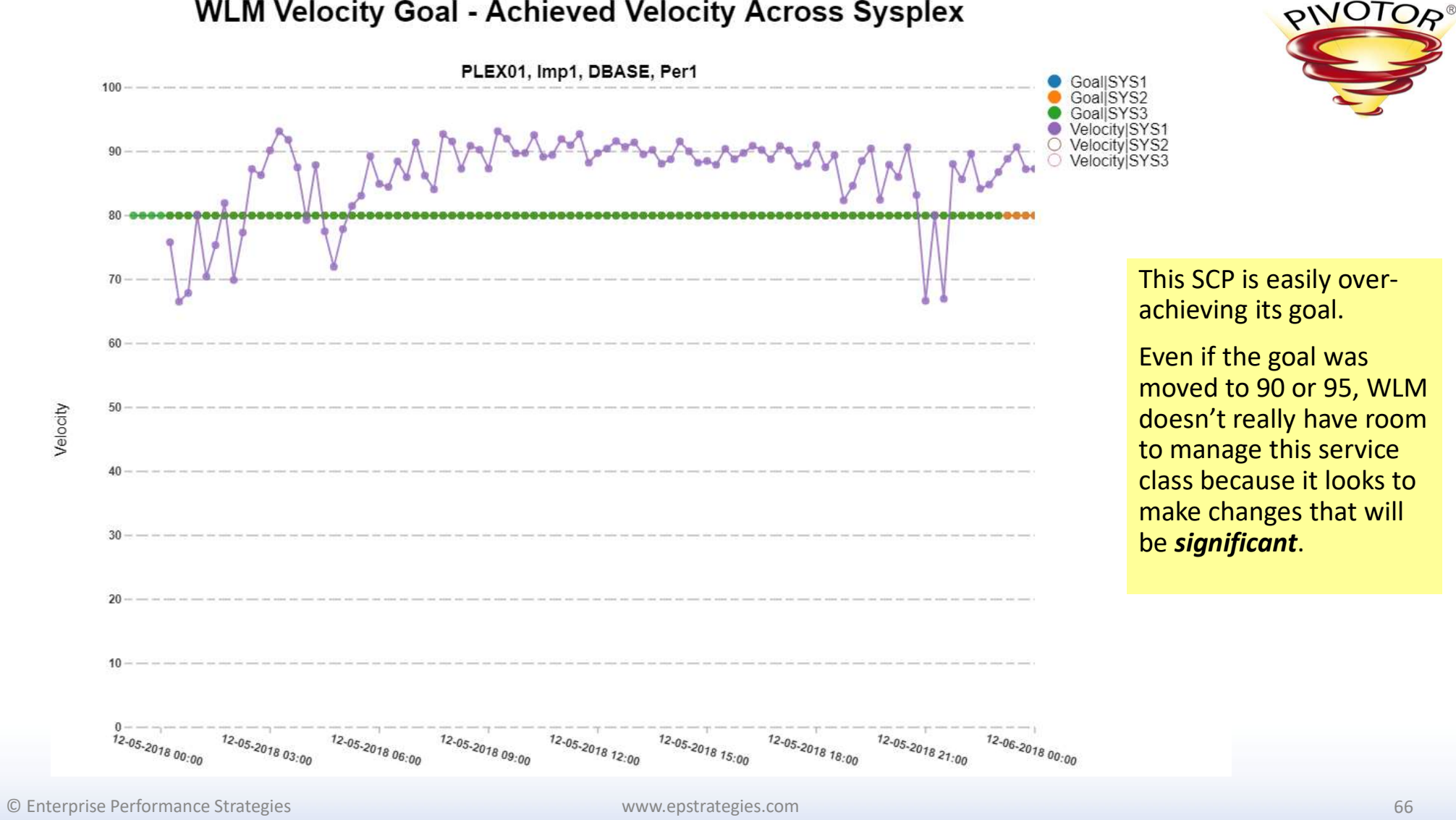

#### **WLM Velocity Goal - Achieved Velocity Across Sysplex**

# Velocity Formulas and I/O Samples

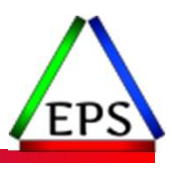

●WLM I/O priority management option 'Yes' allows WLM to manage I/O dispatching priorities separate from CPU dispatching priorities

◦ . When enabled, velocity formula includes I/O samples

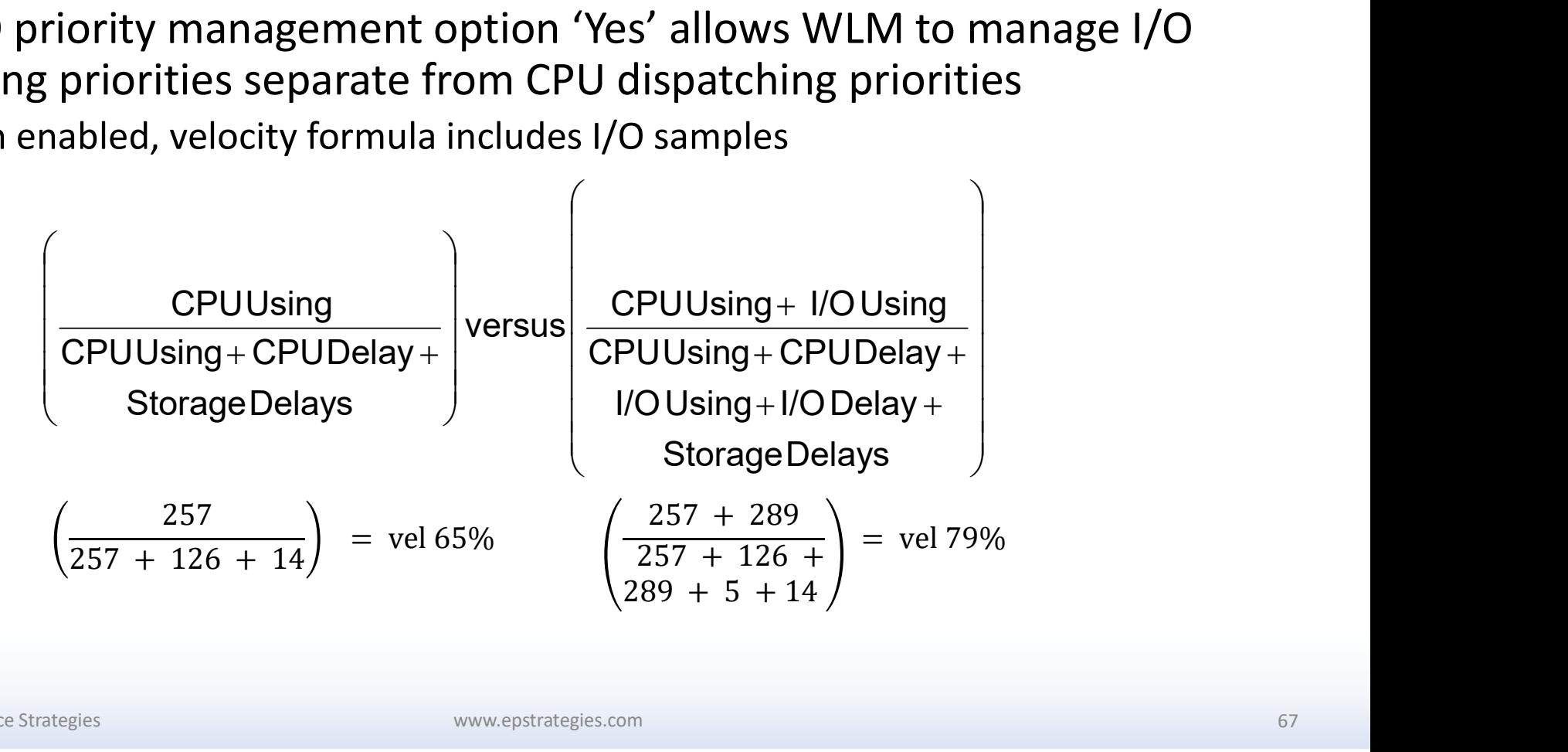

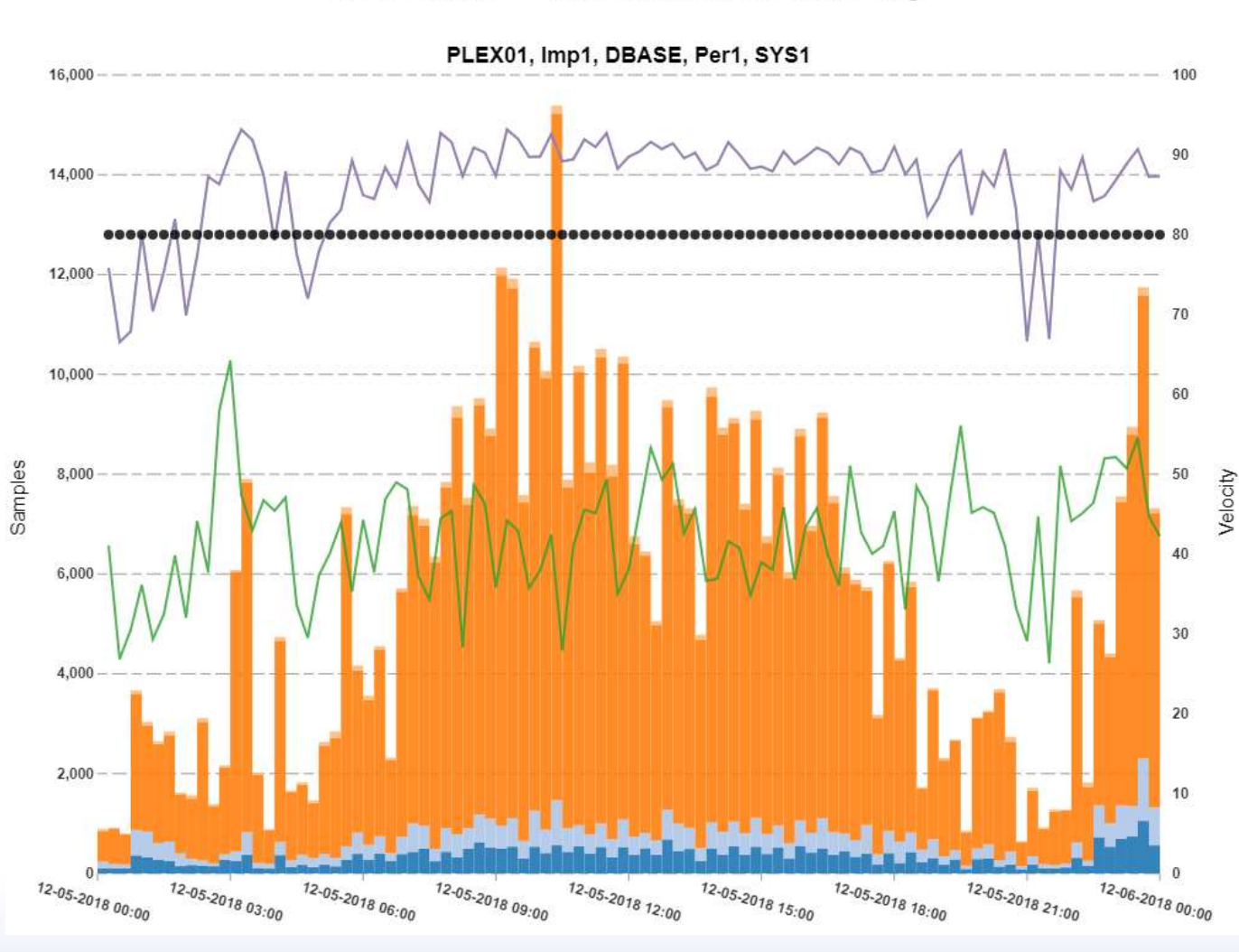

#### CPU & I/O Contribution to Velocity

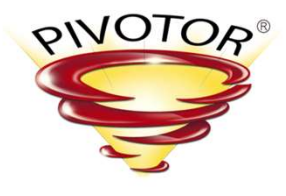

Here we see why the velocity is so high—the number of I/O using samples completely washes out the CPU samples.

CPU Using

CPU Delay I/O Using I/O Delay Velocity No I/O Velocity I/O<br>Used Velocity

Goal

#### Recommendation: Turn off I/O Priority Management

© Enterprise Performance Strategies www.epstrategies.com 68

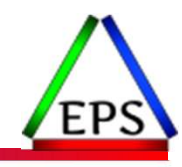

#### Enable SMF 98 and 99 Record Recording

© Enterprise Performance Strategies www.epstrategies.com 69

#### SMF 98/99 records to Include

#### • SMF 98 High-frequency Throughput Statistics (HFTS)

- IBM recommendation is to record on 5 second interval
	- Can use 5, 10, 15, 20, 30 or 60 seconds
	- 5 second interval is about 400MB-500MB/system/day

#### • SMF 99 SRM/WLM details

- Our minimum recommended subtypes: 6, 10, 11, 12, 14
	- These will be around 50-150MB/system/day
- Subtype 1, 2, and 3 can be quite useful, but can be more voluminous
	- These can be 1-1.5GB/system/day
- Pivotor customers: send them if you're collecting them!
- Subtype 13 is somewhat voluminous but is undocumented "IBM use only" These will be around 50-150MB/system/day<br>
These will be around 50-150MB/system/day<br>
Subtype 1, 2, and 3 can be quite useful, but can be more voluminous<br>
These can be 1-1.5GB/system/day<br>
Pivotor customers: send them if you'
	- 150-200MB/system/day
	- We recommend you turn off subtype 13s until/unless IBM asks for them

In SMFPRMxx:

HFTSINTVL(15)

None of these records represent data you will look at every day, but it's nice to have them available when you need them!

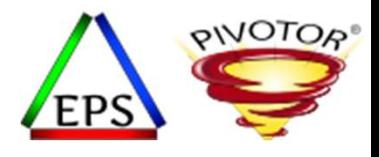

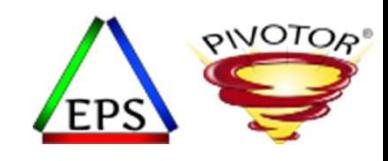

#### Classic CEC Utilization Transient Performance Problem

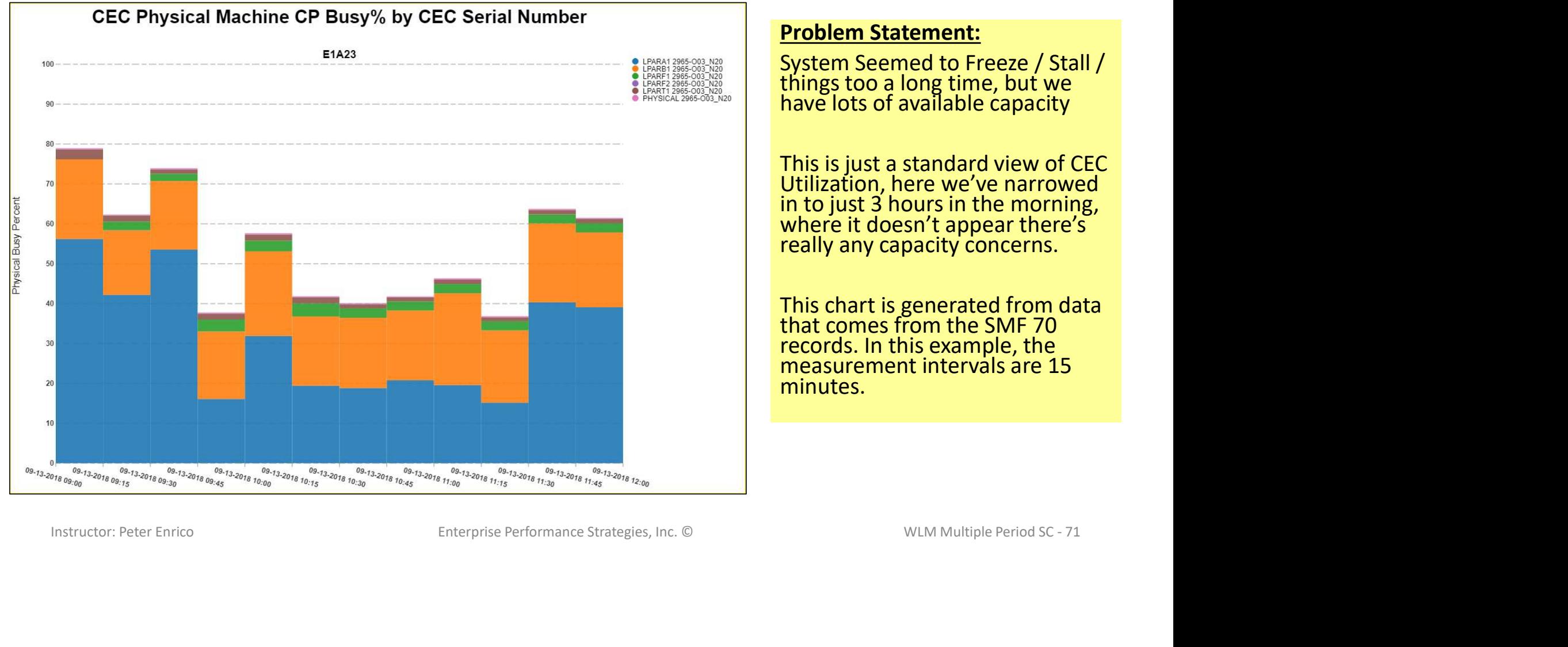

#### Problem Statement:

System Seemed to Freeze / Stall /<br>things too a long time, but we<br>have lots of available capacity

This is just a standard view of CEC Utilization, here we've narrowed in to just 3 hours in the morning, where it doesn't appear there's really any capacity concerns.

This chart is generated from data that comes from the SMF 70 records. In this example, the measurement intervals are 15 minutes.

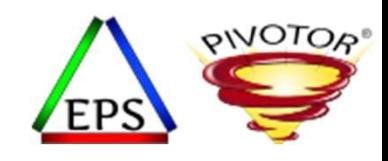

# **HiperDispatch CEC Utilization** LPARA1  $CP$  $Z$ **Instruction:** Peter Enrico Enterprise Performance Strategies, Inc. © WLM Multiple Period SC - 72<br>
National Performance Strategies, Inc. © WLM INSTEAD PERFORMANCE PERFORMANCE PERFORMANCE PRISE CONTROL 2013<br>
The CEC UNIT D

Classic CEC Utilization Transient Performance Problem

#### **High Frequency CEC Utilization:**

This also is a CEC utilization chart for the same 3 hours as the previous chart.

This data comes from the from the SMF 99.12 HyperDispatch records.

The CEC utilization is at 2-second measurement interval.

Note that this tells a different story than the 15-minute RMF intervals.

#### Wrap-up

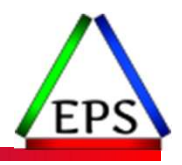

●We hope you enjoyed this and that you've learned something

- Let us know if you like this potpourri of topics format
- ●We'll be around now and all week for questions

#### ●Questions?

● Please visit our website: www.epstrategies.com

- Past presentations
- WLM to HTML tool
- More information about Pivotor
- Future educational webinars

© Enterprise Performance Strategies 73